Marc Hoppe, André Käber

# **Warehouse Management mit SAP® ERP**

Effektive Lagerverwaltung mit WM

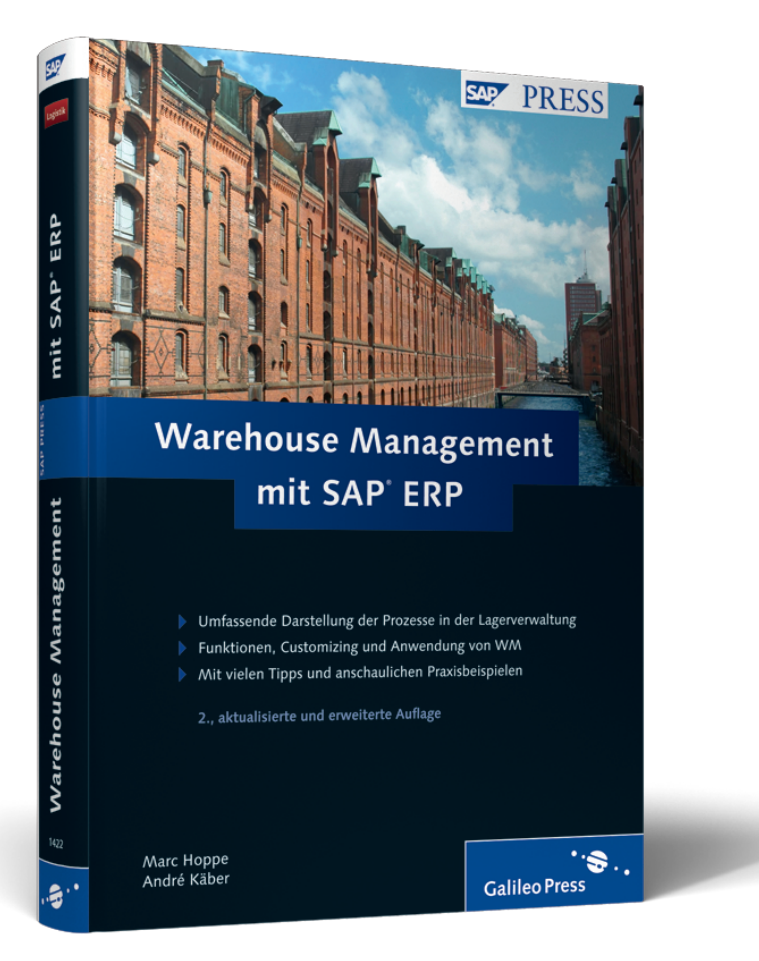

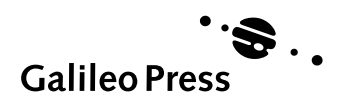

# **Auf einen Blick**

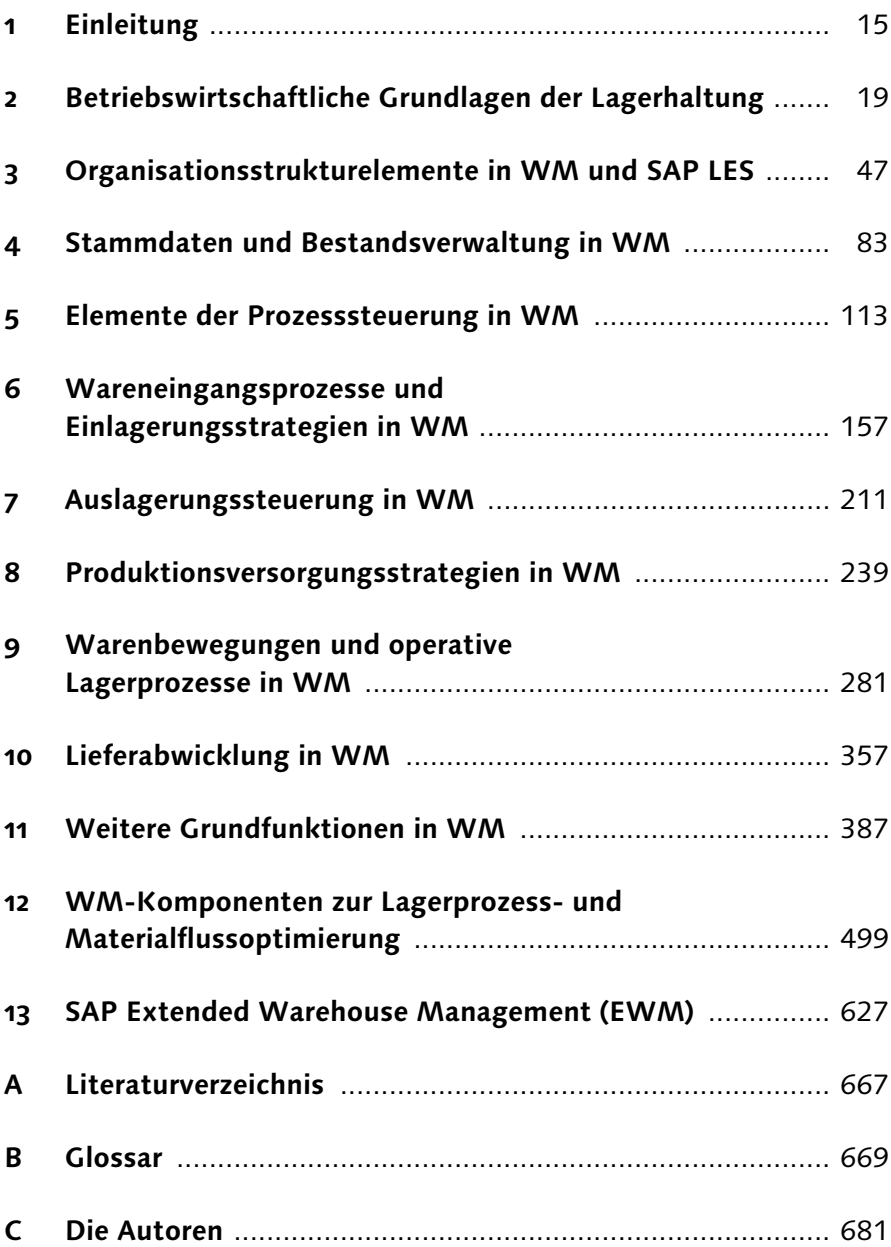

# **Inhalt**

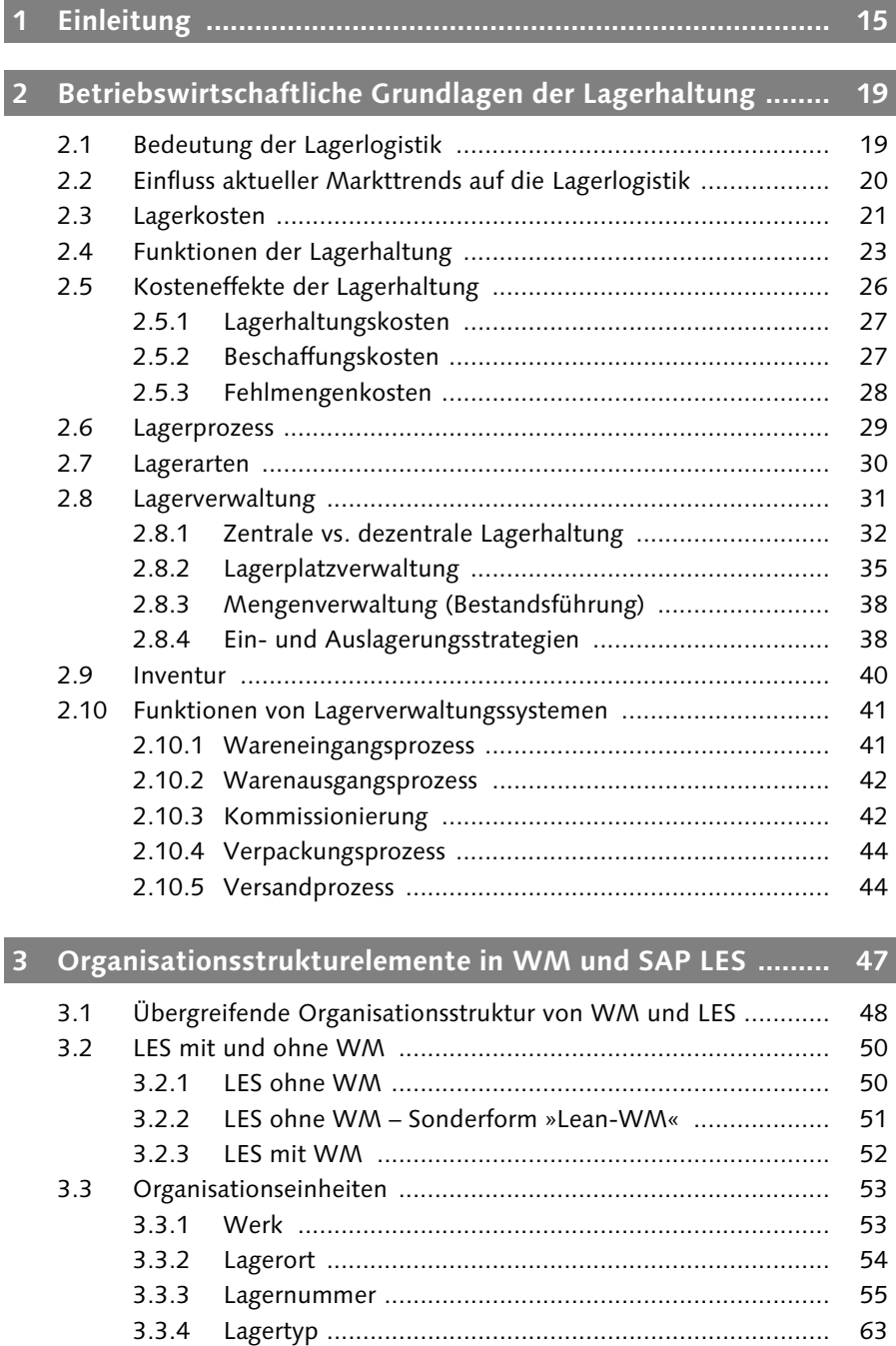

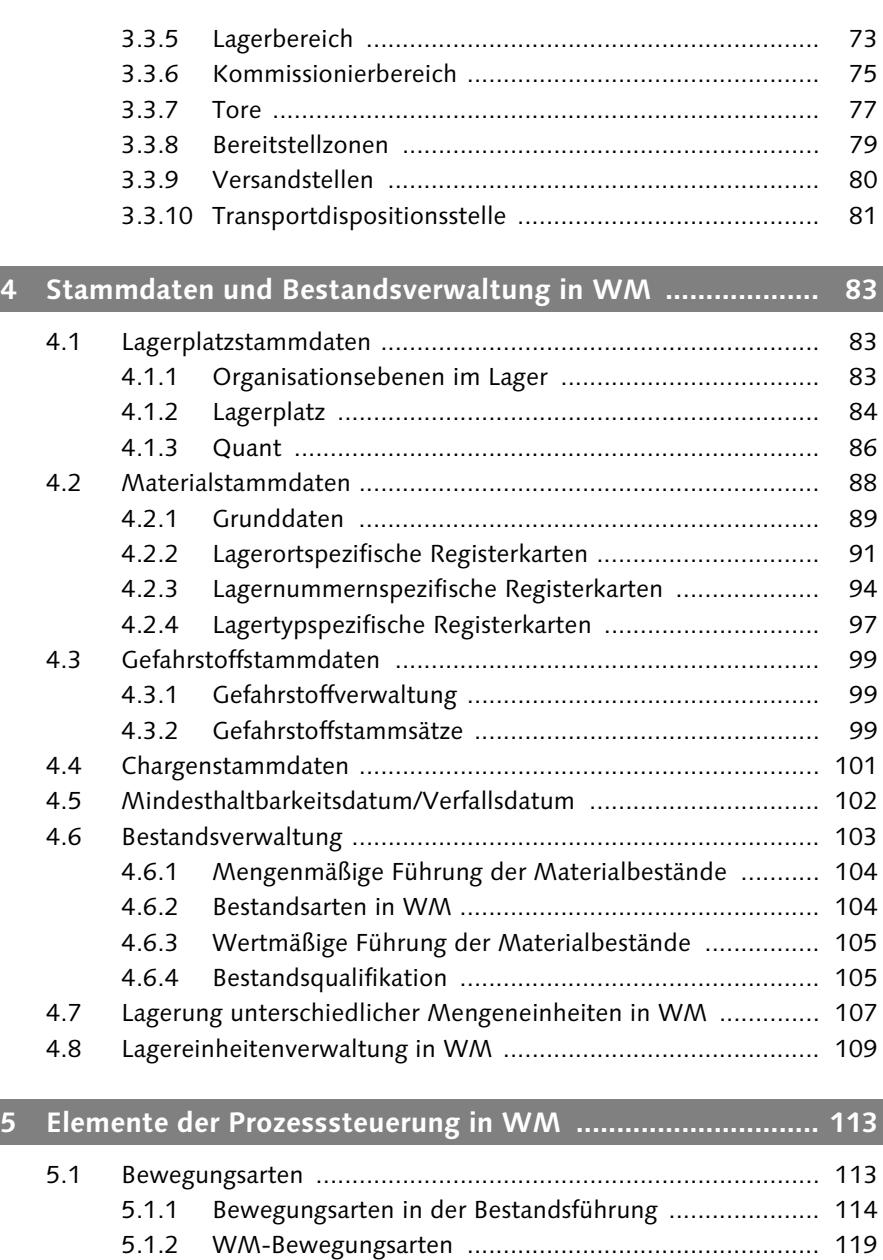

5.2 Transportbedarfe ..................................................................... 127 5.3 Umbuchungsanweisungen ....................................................... 130 5.4 Transportaufträge – zentrale Belege in WM ............................. 132 5.4.1 Direkte Transportauftragserstellung ............................. 135 5.4.2 Automatische Transportauftragserstellung ................... 137 5.4.3 Transportauftragsdifferenzen ....................................... 138

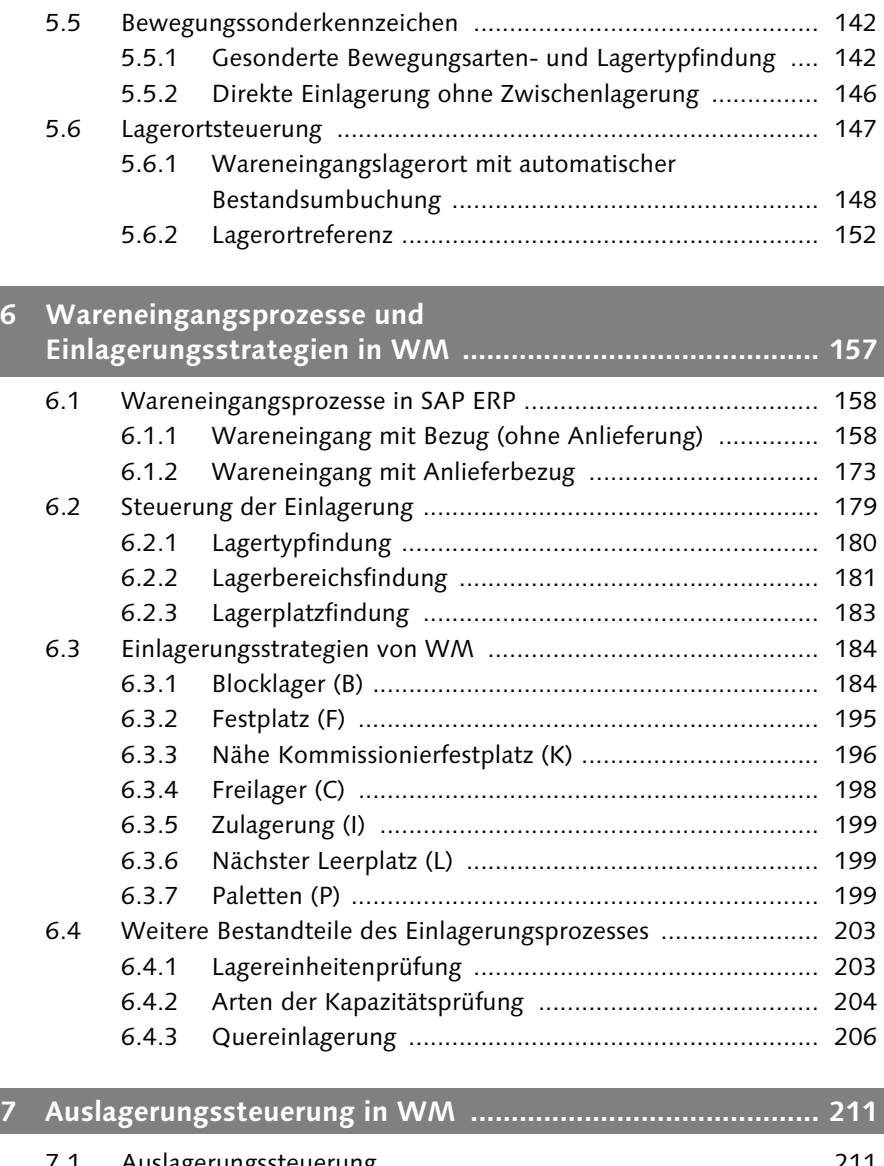

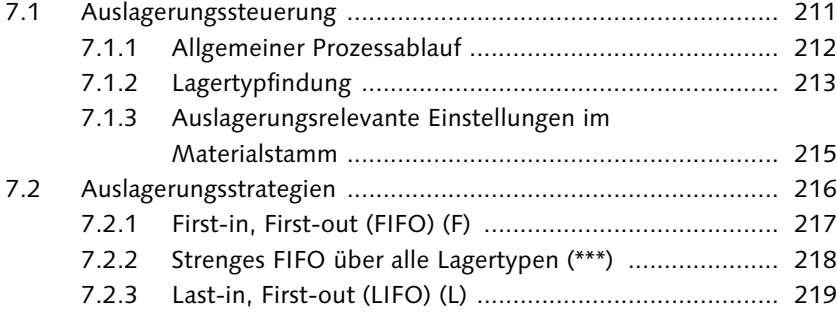

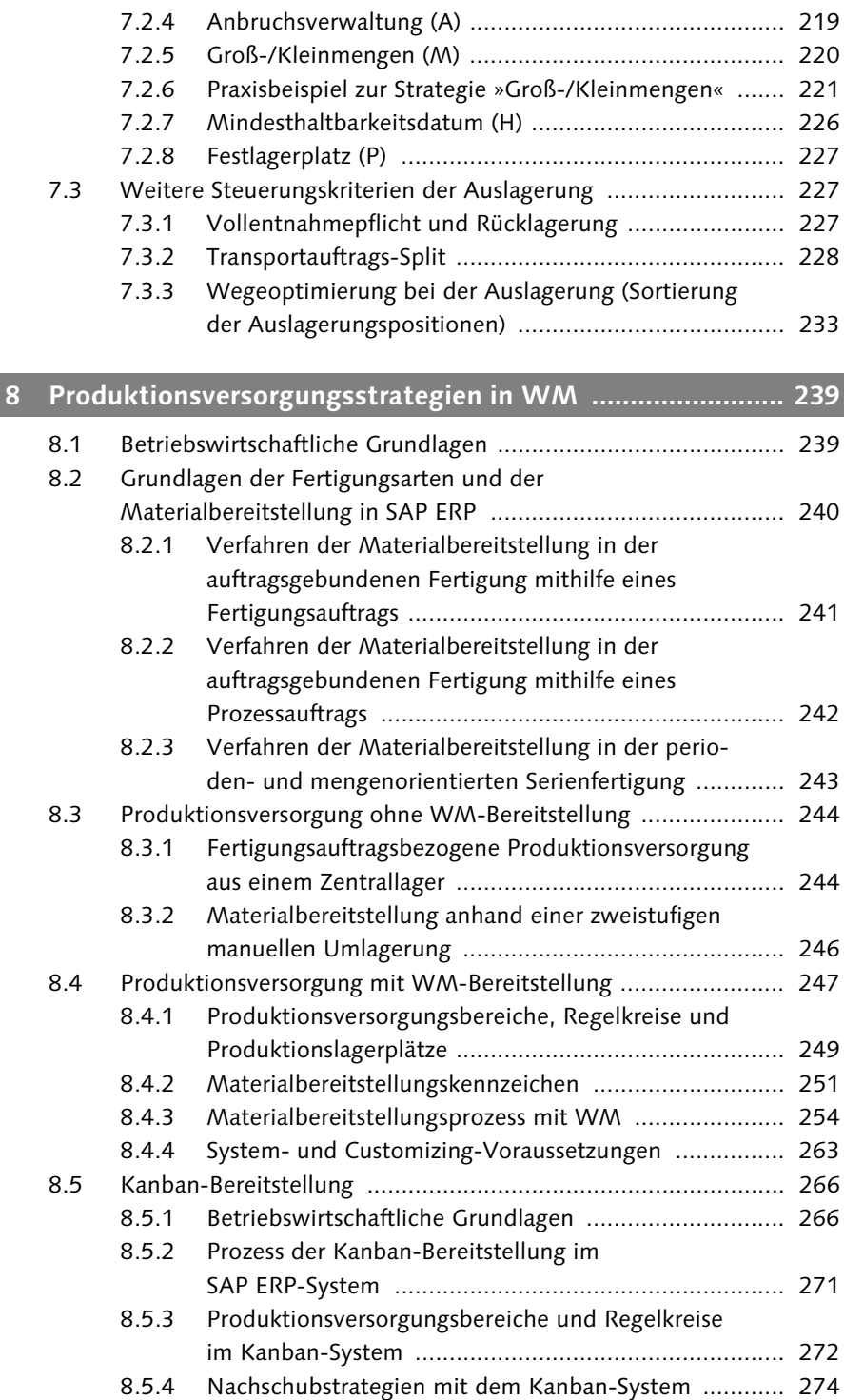

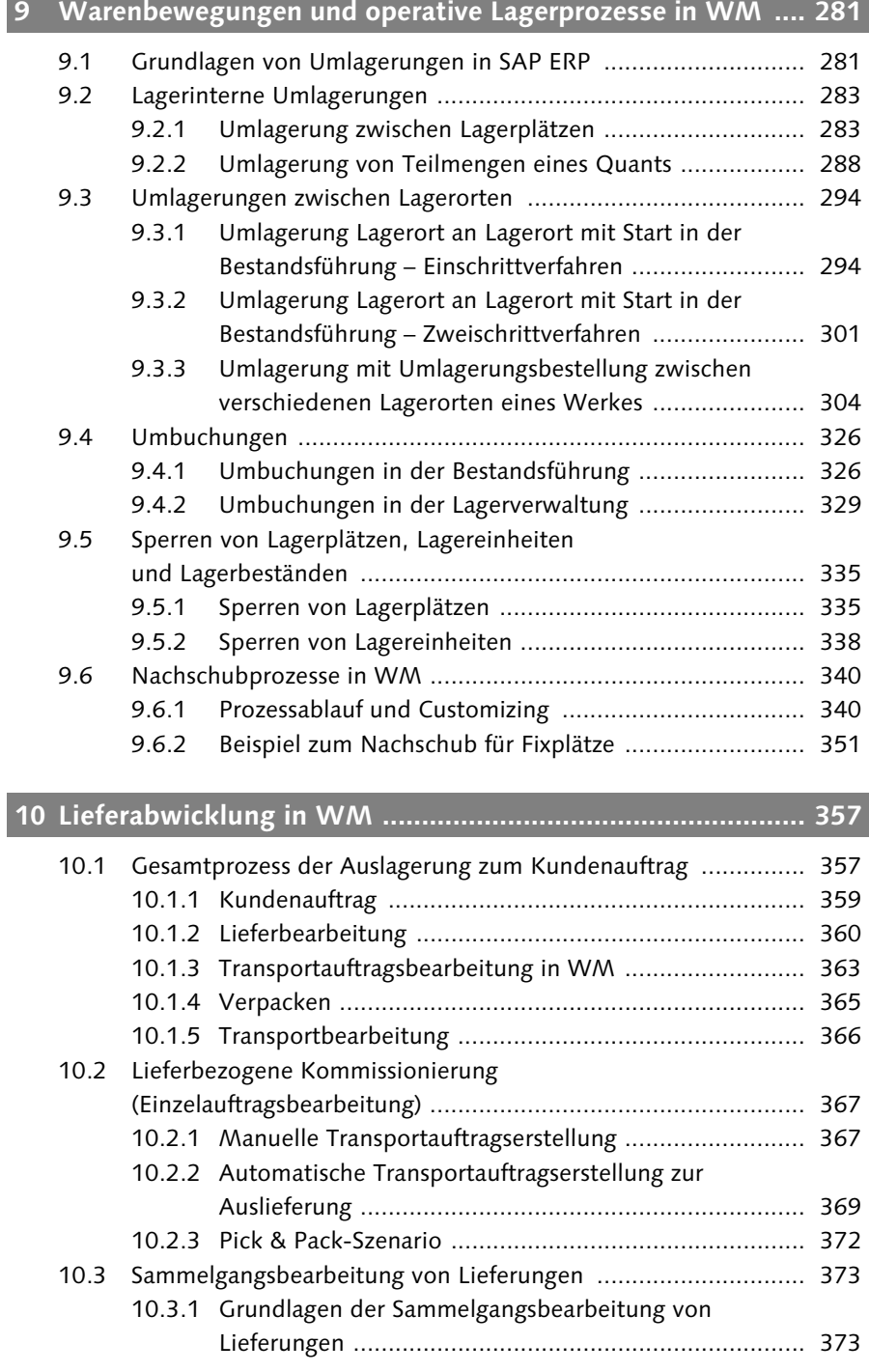

Inhalt

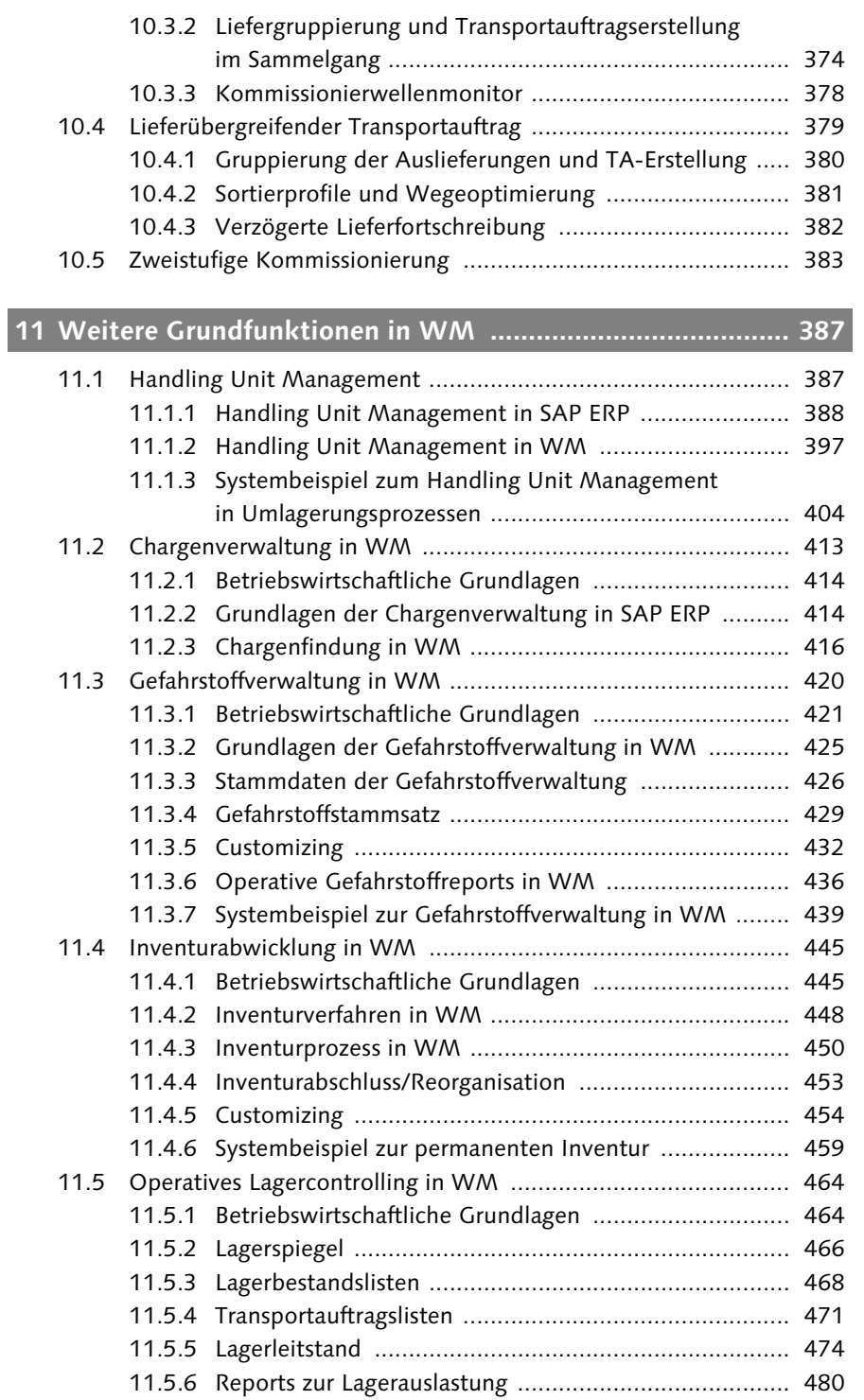

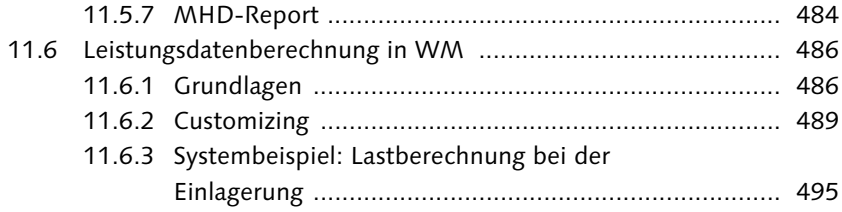

# **12 WM-Komponenten zur Lagerprozess- und Materialflussoptimierung .................................................... 499** 12.1 Mobile Datenerfassung mit SAP Radio Frequency .................... 499

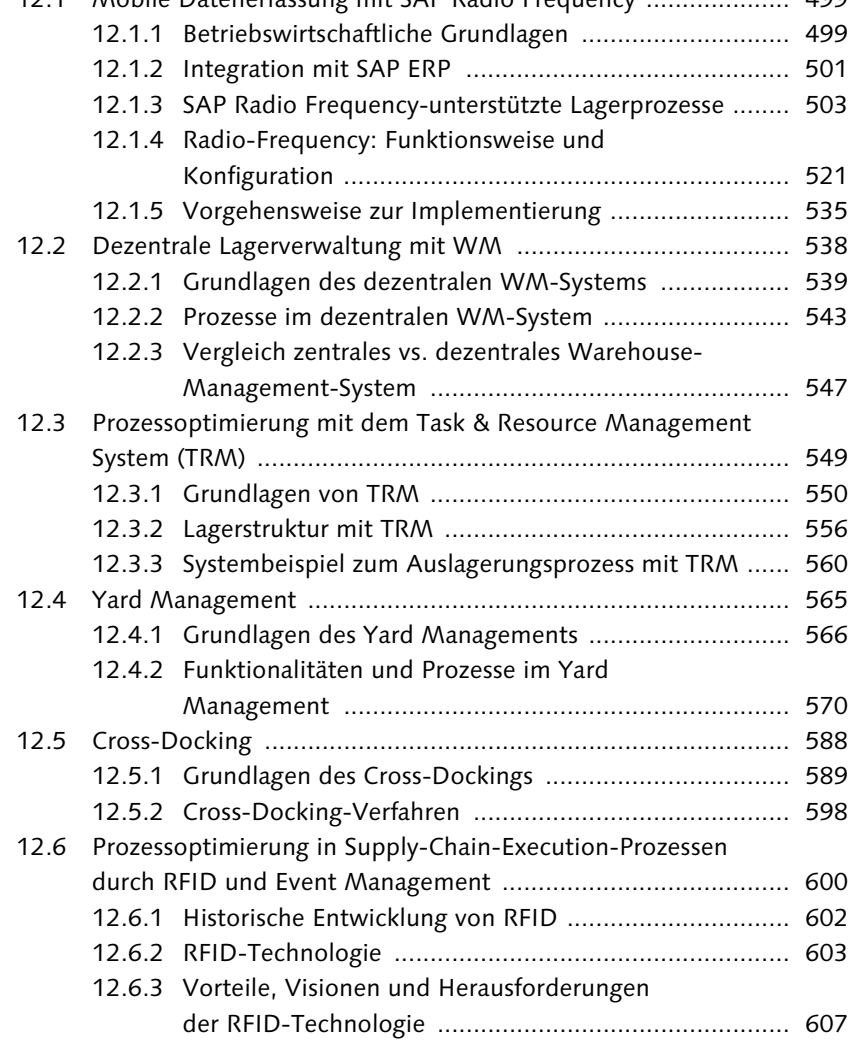

#### Inhalt

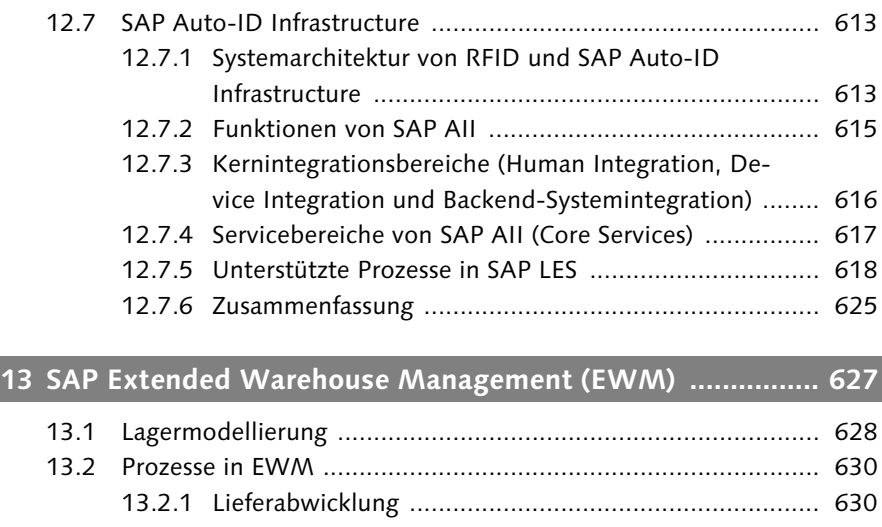

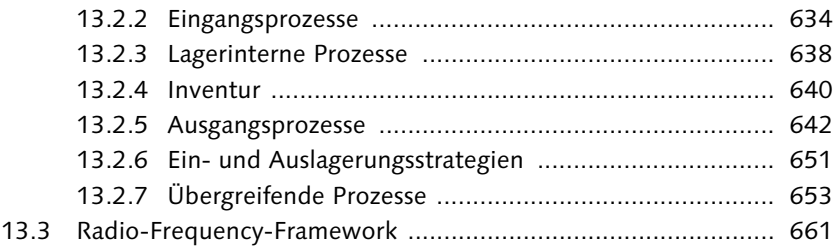

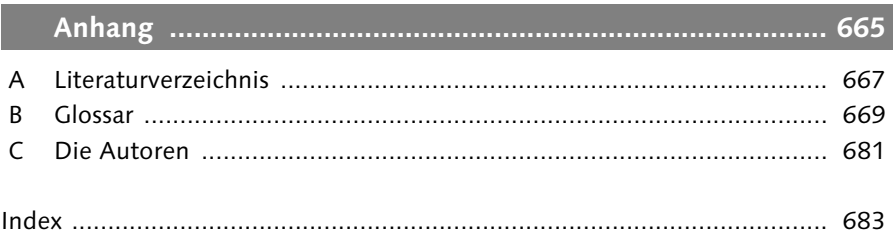

*Die Logistik ein wichtiger Wettbewerbsfaktor, denn nur was man zum Kunden ausliefern kann, kann man auch verkaufen. Dieses Buch beschäftigt sich mit einem wichtigen Teilbereich der Logistik, der Lagerhaltung. Es zeigt den optimalen Verlauf von Lagerprozessen mit der SAP ERP-Komponente »Warehouse Management« (WM). In der Einleitung lesen Sie, für wen dieses Buch geeignet ist, und erhalten einen Überblick über die einzelnen Kapitel.*

# **1 Einleitung**

Vorratshaltung begegnet uns in allen Bereichen des Wirtschaftskreislaufs. Industrieunternehmen halten zum einen Vorräte an beschafften Gütern zur Versorgung von Produktionsprozessen und zum anderen Distributionsläger, aus denen der Markt versorgt wird. Auch innerhalb von Produktionsprozessen werden Güter zwischengelagert. Zur Versorgung des Handels übernehmen Logistikunternehmen Lagerprozesse innerhalb des Distributionswegs. Im Bereich des Groß- und Einzelhandels spielt die Vorratshaltung in Beschaffungs- bzw. Distributionslägern eine zentrale Rolle.

Auch aus dem privaten Haushalt ist die Bevorratung nicht wegzudenken, denn unzureichende Bestände (z. B. ein leerer Kühlschrank) führen zu unerwünschten Versorgungsengpässen. Über die Recyclingdienstleister, die durch Sammeln, Lagern und Verwerten Produkte vom Markt zurücknehmen und einer weiteren Nutzung zuführen, schließt sich der Kreis.

Die Lagerhaltung ist somit ein Bereich, der innerhalb der Logistik einen zentralen Stellenwert einnimmt. In allen Bereichen der Supply Chain werden Vorräte benötigt, und die Möglichkeiten zur Kosteneinsparung und Effizienzsteigerung sind enorm. Die Anforderungen an eine effektive Lagerlogistik sind daher kontinuierlich gestiegen. Gerade deshalb sind *Lagerverwaltungssysteme* in der Supply Chain wichtige Elemente zur Unterstützung des Warenflusses zwischen Erzeuger und Abnehmer. Heutige Lagersysteme müssen einer Vielzahl von Zeit-, Kosten- und Qualitätsanforderungen gerecht werden. Dank der Fortschritte in der Rechner- und Steuerungstechnik sind Steuerungs- und Verwaltungssysteme verfügbar, sogenannte *Warehouse-Management-Systeme* (WM-Systeme), die einen reibungslosen Betrieb im Hinblick auf die zahlreichen Anforderungen überhaupt erst möglich machen.

Allerdings sind diese Systeme zu einem Komplexitätsgrad gereift, der die Benutzer gelegentlich überfordert. Hauptsächlich soll das Warehouse Management aber doch das Ziel verfolgen, ein Lager- und Distributionssystem optimal zu führen, bei gleichzeitig möglichst einfach gestalteter Benutzerführung. Dennoch ist die Erschließung neuer Märkte nur durch ausgereifte Logistikleistungen möglich, gleichzeitig verlangen die Kunden Schnelligkeit, Qualität und Kostenminimierung in der Supply Chain. Die anfallenden Tätigkeiten und Aufgaben, die innerhalb der Warenvorhaltung und -verteilung anfallen, sind nur dann zu erfüllen, wenn ein auf die jeweiligen Anforderungen individuell abgestimmtes System konzipiert wird.

SAP ERP stellt mit *Warehouse Management* (WM) ein Lagerverwaltungssystem bereit, das alle Anforderungen der modernen Lagerverwaltung abdeckt und Sie bei Ihrer Lagerlogistik optimal unterstützen kann. In diesem Buch werden speziell die Prozesse in der Lagerverwaltung, dem sogenannten *Warehouse-Management-System*, näher erläutert.

## **An wen richtet sich dieses Buch?**

Das Buch richtet sich an Logistiker, Lagerleiter und Produktionsleiter, da all diese Personenkreise Bestände verwalten und verantworten müssen. Aber auch für Vertriebsleiter oder Einkaufsleiter ist das Buch interessant, weil es Aspekte aufdeckt, die täglich auf die Arbeit im Vertrieb (Servicegrad-Sicherstellung) oder im Einkauf (Lagerkosten im Verhältnis zu Bestellkosten) Auswirkungen haben. Das Buch zeigt auch SAP- und Unternehmensberatern auf, wie die Lagerprozesse im SAP-System eingestellt und optimal konfiguriert werden können.

# **Wie ist dieses Buch aufgebaut?**

Kapitel 2, »Betriebswirtschaftliche Grundlagen der Lagerhaltung«, stellt Ihnen die zentralen Fragestellungen der Lagerlogistik vor. Sie lernen hier die aktuellen Trends kennen, die auf die Lagerhaltung einwirken, und erhalten eine Einführung in Kosten und Nutzen der Lagerhaltung.

In den beiden folgenden Kapiteln lernen Sie, wie Sie Organisationsstruktur und Stammdaten festlegen. Kapitel 3, »Organisationsstrukturelemente in WM und SAP LES«, zeigt, welche Möglichkeiten es gibt, Lagerstrukturen im SAP-System abzubilden. In den Stammdaten definieren Sie wiederum, wie Ihre Prozesse ablaufen sollen. In Kapitel 4, »Stammdaten und Bestandsverwaltung in WM«, werden zunächst die Grundlagen der Bestandsverwaltung, die Lagerplatzstammdaten, also auch die Materialstammdaten, erläutert. Anschließend werden die Stammdaten für Gefahrgut und Chargenverwaltung beschrieben. Schließlich wird auf die unterschiedlichen Aspekte der Bestandsverwaltung und der Lagereinheitenverwaltung eingegangen.

Bewegungsarten, Transportbedarfe, Transportaufträge etc. steuern die Prozesse im Lager. In Kapitel 5, »Elemente der Prozesssteuerung in WM«, stellen wir Ihnen diese Elemente und ihr Customizing ausführlich vor. Im Wareneingang werden Waren von Lieferanten oder innerhalb eines Unternehmens angenommen, erfasst und weitergeleitet. Diese Themen werden in Kapitel 6, »Wareneingangsprozesse und Einlagerungsstrategien in WM«, behandelt. Wenn Waren wieder entnommen, kommissioniert und bereitgestellt werden, spricht man von Auslagerungsprozessen. Diese sind Thema von Kapitel 7, »Auslagerungssteuerung in WM«.

Produktionsversorgungsstrategien sorgen für den reibungslosen Fluss der Waren in die Produktion. In Kapitel 8, »Produktionsversorgungsstrategien in WM«, lernen Sie die wichtigsten Strategien inklusive Kanban kennen. Kapitel 9, »Warenbewegungen und operative Lagerprozesse in WM«, befasst sich schließlich mit dem Tagesgeschäft innerhalb eines jeden Lagers. Die Auslieferung von Aufträgen ist ein Kernprozess im Unternehmen, in den die unterschiedlichsten Abteilungen eingebunden sind. Die damit verbundenen Themen werden in Kapitel 10, »Lieferabwicklung in WM«, behandelt.

Kapitel 11, »Weitere Grundfunktionen in WM«, umfasst wichtige Lagerprozesse von Handling Unit Management über Chargen- und Gefahrstoffverwaltung bis hin zu Inventur und Lagercontrolling. Kapitel 12, »WM-Komponenten zur Lagerprozess- und Materialflussoptimierung«, stellt Ihnen schließlich diverse Optimierungsmöglichkeiten vor.

Kapitel 13, »SAP Extended Warehouse Management (EWM)«, gibt Ihnen eine Einführung in diese neue Funktionalität in SAP Supply Chain Management (SCM). Im Anhang finden Sie schließlich ein Glossar mit den wichtigsten Begriffen und ein Literaturverzeichnis mit weiter führender Literatur.

Diese zweite Auflage ist nun aktuell zu SAP ERP 6.0 und SAP SCM 7.0 (SAP EWM) und enthält u.a. neue Inhalte zu den Themen Lagereinheitenverwaltung im Blocklager, Inventur (Reorganisation, Dynamic Cycle Counting), Leistungsdatenberechnung, SAP Event Management und RFID. Der Anhang wurde um ein Glossar ergänzt. Im Downloadangebot zu diesem Buch (*www.sap-press.de*) erhalten Sie darüber hinaus eine Übersicht über wichtige Transaktionscodes und Customizing-Tabellen.

#### Marc Hoppe und André Käber

*Bewegungsarten, Transportbedarfe, Transportaufträge und vieles mehr steuern die Prozesse im Lager. In diesem Kapitel stellen wir Ihnen diese Elemente und ihr Customizing ausführlich vor.*

# **5 Elemente der Prozesssteuerung in WM**

Kein Lager gleicht dem anderen. Trotz branchen- und unternehmensspezifischer Gemeinsamkeiten, die z. B. auf Kunden- oder Materialanforderungen zurückzuführen sind, ist jedes für sich einzigartig und stellt unterschiedliche Anforderungen an die operative Prozessausführung und strategische Prozessgestaltung.

Lagerprozesse werden in WM über Elemente gesteuert, die die Eigenschaften eines Prozesses bestimmen. Zu diesen Elementen zählen Bewegungsarten in WM und in der Bestandsführung, Transportbedarfe und Transportaufträge sowie Umbuchungsanweisungen. Diese und weitere Möglichkeiten zur Prozessautomatisierung, -steuerung und -optimierung stellen wir Ihnen im Folgenden vor.

# **5.1 Bewegungsarten**

Die unternehmensinternen und -übergreifenden Materialflüsse können in der Praxis sehr komplex und vielschichtig sein. Dabei muss ein Unternehmen eine Vielzahl von Bewegungen kontrollieren, effizient steuern und mit den richtigen Informationen ausführen. *Bewegungsarten* spielen dabei eine zentrale Rolle zur Steuerung von Materialbewegungen und Umbuchungsvorgängen im SAP ERP-System. Systemtechnisch können in SAP ERP im Wesentlichen zwei Formen von Bewegungsarten unterschieden werden: Bewegungsarten in der Bestandsführung und Bewegungsarten in WM. Letztere werden nur bei einem aktiven WM-System genutzt.

# **5.1.1 Bewegungsarten in der Bestandsführung**

In der Bestandsführung sind Bewegungsarten das zentrale Instrument zur Steuerung von Wareneingangs-, Warenausgangs- sowie Umlagerungs- und Umbuchungsvorgängen. Jede Materialbewegung und Umbuchung erfordert daher die Angabe eines dreistelligen Schlüssels zur Kennzeichnung der Bewegungsart, die die jeweilige Bewegung steuert. So bezeichnet z. B. im Standard-ERP-System der Schlüssel 101 die Bewegungsart Wareneingang, wahlweise zu einer Bestellung oder zu einem Werksauftrag.

Das System unterscheidet Wareneingangsbuchungen zur Bestellung von solchen zu Werksaufträgen anhand sogenannter *Bewegungskennzeichen*. Zum Beispiel steht das Bewegungskennzeichen B für eine Warenbewegung zur Bestellung. Das Bewegungskennzeichen F dagegen für eine Warenbewegung zum (Werks-)Auftrag. Das zum Vorgang passende Bewegungskennzeichen ermittelt das System anhand des Transaktionscodes der für die Buchung verwendeten Transaktion.

Die Bewegungsart gibt nicht nur die Richtung der Warenbewegung vor, sondern entscheidet auch über die Fortschreibung der Bestands- und Verbrauchskonten sowie den Bildaufbau der jeweils erlaubten Transaktionen zur Bewegungsbuchung. Grundlegende Einstellungen zur Chargen- und zur Mindesthaltbarkeitsdatenverwaltung werden ebenfalls auf Bewegungsartebene vorgenommen. Abbildung 5.1 zeigt alle Steuerungsmöglichkeiten der Bestandsführungsbewegungsarten.

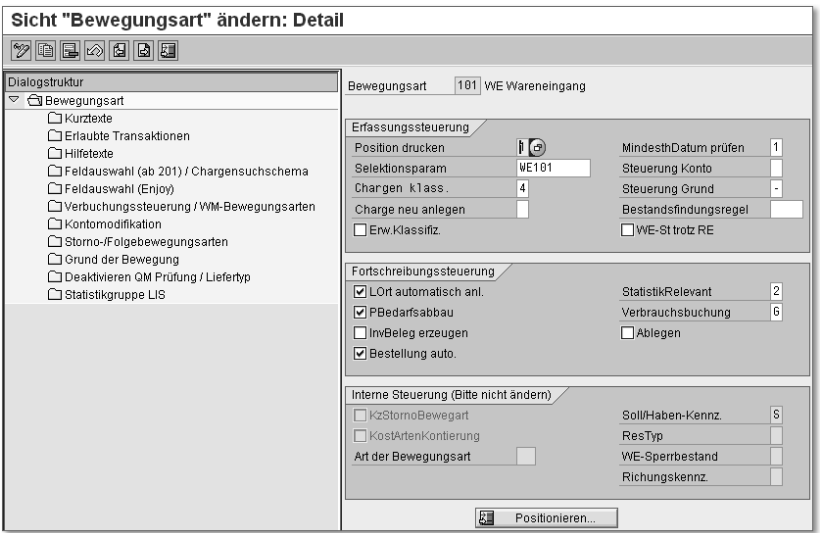

Abbildung 5.1 Bestandsführungsbewegungsart 101 anzeigen (Sicht »Bewegungsart«)

Wie Sie am Beispiel der Bestandsführungsbewegungsart 101 sehen, befinden sich die unterschiedlichen Steuerungsparameter auf unterschiedlichen Sichten des Bewegungsarten-Customizing (siehe Dialogstruktur im linken Teil der Abbildung). Tabelle 5.1 gibt Ihnen einen Überblick über alle Konfigurationssichten sowie die darin enthaltenen Konfigurationsparameter.

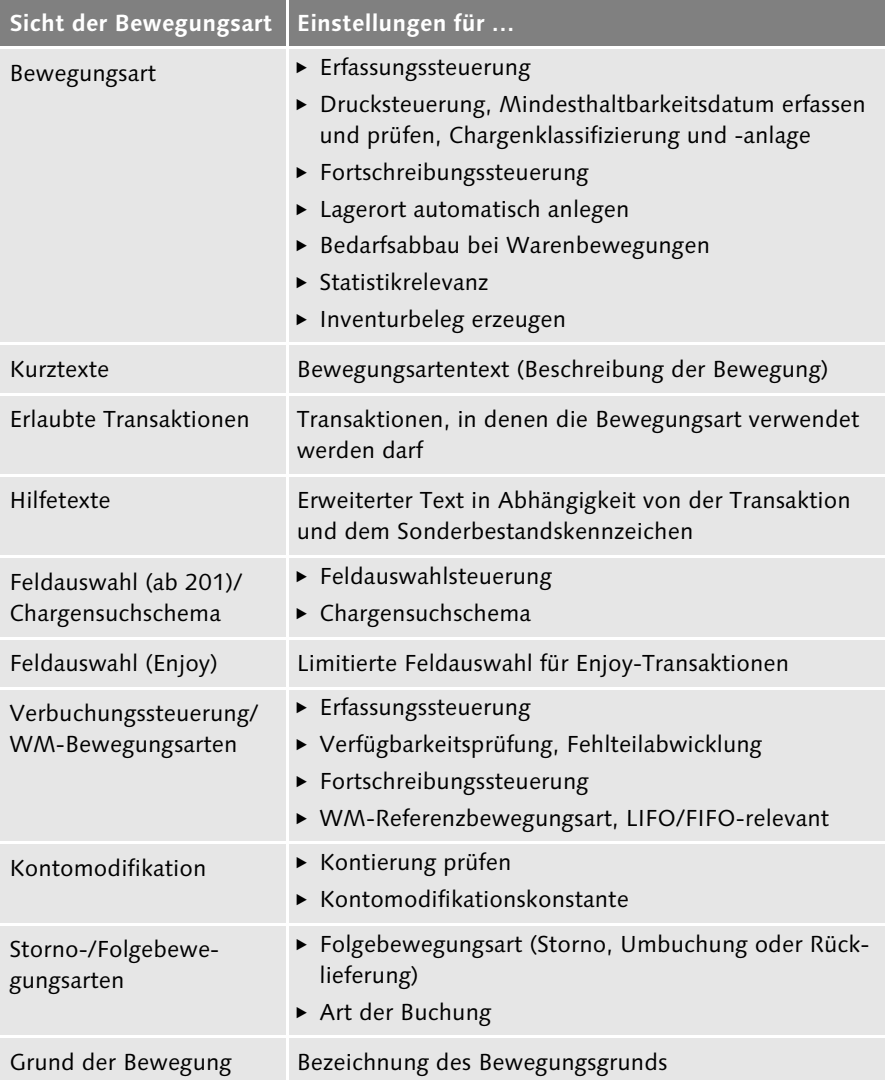

Tabelle 5.1 Customizing-Sichten der Bewegungsarten in der Bestandsführung

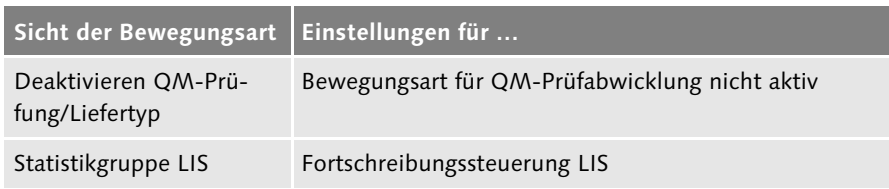

Tabelle 5.1 Customizing-Sichten der Bewegungsarten in der Bestandsführung (Forts.)

Die für die Integration mit WM wichtigsten Konfigurationsparameter sind auf den Sichten Bewegungsart und Verbuchungssteuerung/WM-Bewegungsarten abgelegt.

#### **Sicht »Bewegungsart«**

Die Parameter der Sicht Bewegungsart pflegen Sie im Wesentlichen in zwei Teilbereichen: in der Erfassungssteuerung und in der Fortschreibungssteuerung (siehe Bestandsführungsbewegungsart 101 anzeigen (Sicht »Bewegungsart«)).

Im Bereich Erfassungsteuerung werden u. a. die folgenden Parameter festgelegt:

#### $\blacktriangleright$  Position drucken

Dieser Parameter steuert, ob eine Materialbelegposition mit einer bestimmten Bewegungsart gedruckt werden kann. Darüber hinaus kann ausgewählt werden, welche Art von Warenbegleitschein (z. B. WE-/WA-Beleg, Rücklieferschein) gedruckt wird.

#### $\triangleright$  Chargen klass.

Hier erlauben Sie die Möglichkeit der Chargenklassifizierung bei einer Warenbewegung.

- Charge neu anlegen Chargenanlagekennzeichen
- MindesthDatum prüfen Prüfung des Mindesthaltbarkeitsdatums

## Steuerung Grund Dieses Kennzeichen regelt den Grund der Bewegung (Eingaberelevanz).

Bestandsfindungsregel

In der FORTSCHREIBUNGSSTEUERUNG werden folgende Parameter festgelegt:

#### LOrt automatisch anl.

Dieses Kennzeichen steuert, ob die Lagerortsichten eines Materials im Materialstamm automatisch mit der Warenbewegung angelegt werden.

#### PBedarfsabbau

Gibt an, ob das System bei der Erfassung einer Warenbewegung prüfen soll, ob zur Materialbelegposition ein Bedarf abzubauen ist.

#### InvBeleg erzeugen

Dieses Kennzeichen steuert, ob mit einer Warenbewegung ein Inventurbeleg erzeugt werden soll. In SAP ERP wird das automatische Erzeugen von Inventurbelegen bei den Bewegungsarten (z. B. 711 und 712) verwendet, die das Ausbuchen von Inventurdifferenzen aus WM steuern.

 $\blacktriangleright$  Bestellung auto.

Bestellung automatisch bei einer Warenbewegung erzeugen

- $\triangleright$  Statistik/Relevant Statistikrelevanz (Fortschreibung im Bestandscontrolling)
- Verbrauchsbuchung

#### **Verbuchungssteuerung/WM-Bewegungsarten**

Die Customizing-Sicht von Verbuchungssteuerung/WM-Bewegungsarten der Bestandsführungsbewegungsart ist ebenfalls in die zwei Teilbereiche Erfassungssteuerung und Fortschreibungssteuerung gegliedert (siehe Abbildung 5.2).

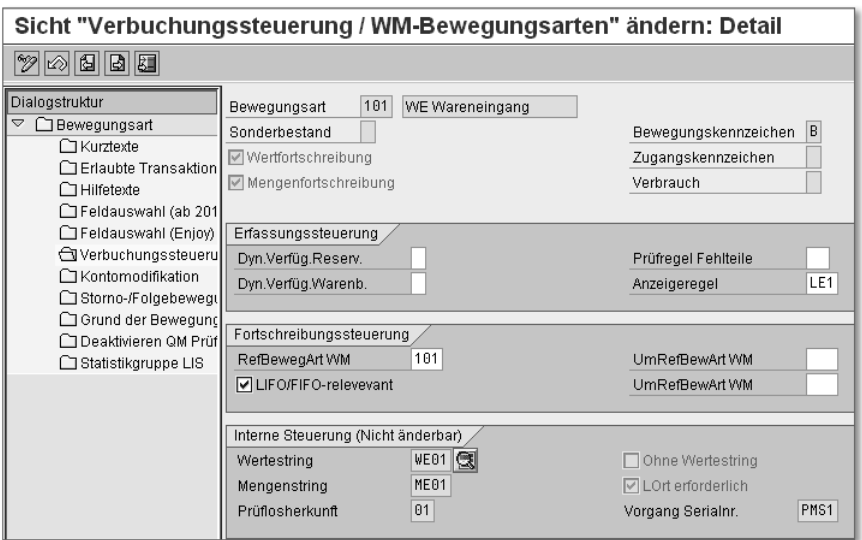

Abbildung 5.2 Sicht »Verbuchungssteuerung/WM-Bewegungsarten« der Bestandsführungsbewegungsart

Wie Sie in Abbildung 5.2 sehen können, werden im Teilbereich ERFASSUNGSsteuerung die folgenden Parameter definiert:

#### Dyn.Verfüg.Reserv.

Regel der dynamischen Verfügbarkeitsprüfung für Reservierungen

Dyn.Verfüg.Warenb.

Regel der dynamischen Verfügbarkeitsprüfung für Warenbewegungen

## Prüfregel Fehlteile

Dieses Kennzeichen hat zwei Verwendungen in SAP ERP. Zum einen legt es fest, wie die Fehlteilprüfung in der Bestandsführung durchgeführt wird. Zum anderen definiert es zusammen mit der Prüfgruppe die verschiedenen Dispositionselemente, aus denen sich diese Kennzahl in der flexiblen Planung zusammensetzt.

## Anzeigeregel (bei Warenbewegungen)

Im zweiten Teilbereich dieser Konfigurationssicht, der FORTSCHREIBUNGSsteuerung, nehmen Sie die wesentliche Einstellung zur Verknüpfung der Bestandsführungsbewegungsart mit der WM-Bewegungsart vor:

## RefBewegArt WM

Die Verknüpfung basiert auf der sogenannten *Referenzbewegungsart*, die als Schnittstelle zwischen den Bewegungsarten der Bestandsführung und WM fungiert. Die Zuordnung der Referenzbewegungsart zur Bestandsführungsbewegungsart kann an dieser Stelle oder im Customizing von WM unter LOGISTIK • LOGISTICS EXECUTION • LAGERVERWALTUNG • SCHNITTSTELLEN • BEstandsführung Bewegungsarten definieren WM-Bewegungsartenreferenzen zu IM-Bewegungsarten zuordnen erfolgen. In beiden Fällen greift das System auf die Tabelle V\_156SC\_VC bzw. V\_156S\_WM zu.

Neben der Referenzbewegungsart können in diesem Teilbereich weitere Parameter definiert werden. Dazu zählen:

# Referenzbewegungsart bei Umlagerung in WM

Diese Referenzbewegungsart ist dann erforderlich, wenn eine Bewegung (Umlagerung) im Bestandsführungssystem zwei Bewegungen im Lagerverwaltungssystem auslöst (Auslagerung aus einem Lagertyp und Einlagerung in einen anderen).

# Referenzbewegungsart für Umbuchung in WM

Diese Referenzbewegungsart ist dann erforderlich, wenn eine Bewegung im Bestandsführungssystem (z. B. Freigabe aus der Qualitätsprüfung oder Übernahme von Konsignationsmaterial in den eigenen Bestand) eine Bestandsumbuchung im Lagerverwaltungssystem auslöst.

#### ► LIFO/FIFO-relevant

Dieses Kennzeichen steuert, ob die Bewegungsart für die LIFO- und die FIFO-Bewertung relevant ist.

# **5.1.2 WM-Bewegungsarten**

In WM werden Bewegungsarten benötigt, die die Materialbewegungen und Umbuchungen in WM steuern. Insbesondere entscheiden sie über den jeweils zu nutzenden Schnittstellenlagertyp, die organisatorische Schnittstelle zwischen Bestandsführung und Lagerverwaltung. Im Customizing werden die Bewegungsarten der Bestandsführung nach Bedarf mit Bewegungsarten der Lagerverwaltung verknüpft, um eine prozesstechnische Anbindung der Lagerverwaltung an die Bestandsführung sicherzustellen. Dies geschieht, wie in Abschnitt 5.1.1, »Bewegungsarten in der Bestandsführung«, dargestellt, mithilfe der sogenannten *Referenzbewegungsarten*.

Wird z. B. ein Wareneingang zur Bestellung oder zum Werksauftrag mit Bestandsführungsbewegungsart 101 in einen WM-verwalteten Lagerort gebucht, ermittelt das System zunächst die entsprechende Referenzbewegungsart und anschließend die zugeordnete WM-Bewegungsart. Je nach Ausprägung der Customizing-Einstellungen der WM-Bewegungsart erzeugt das System Bestände im Schnittstellenlagertyp Wareneingangszone (siehe Abbildung 5.3).

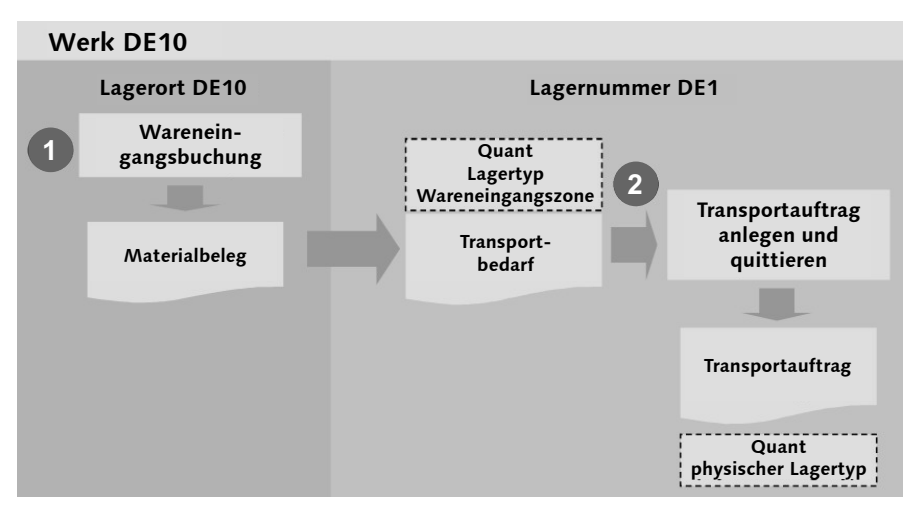

Abbildung 5.3 Wareneingangssteuerung

Die Verknüpfung zwischen Bestandsführungsbewegungsart, Referenzbewegungsart und WM-Bewegungsart erfolgt im Customizing und kann schematisch dargestellt werden, wie in Abbildung 5.4 gezeigt.

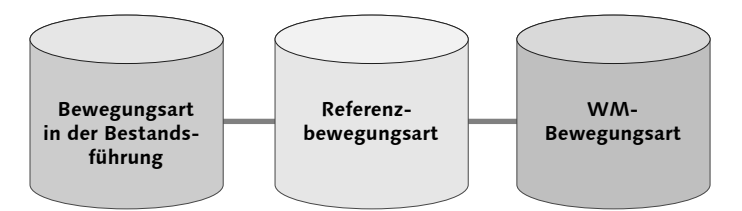

Abbildung 5.4 Verknüpfung der Bewegungsarten

Im Vergleich zur Bewegungsart in der Bestandsführung oder der WM-Bewegungsart erfüllt die Referenzbewegungsart selbst keine steuernde Funktion. Klassifizierende Steuerparameter müssen somit nicht separat ausgeprägt werden. Die Verknüpfung der Bestandsführungsbewegungsart mit der Referenzbewegungsart erfolgt im Customizing unter LOGISTIK · LOGISTICS EXECUTION · LAGERVERWALTUNG · SCHNITTSTELLEN · BESTANDSFÜHRUNG · BEWEGUNGSARTEN definieren WM-Bewegungsartenreferenzen zu IM-Bewegungsarten zuordnen (siehe Abbildung 5.5).

| Sicht "Referenzbewegungsarten für die Lagerverwaltung" ändern: Übersic |                          |              |             |          |  |  |  |  |                                        |     |    |  |  |  |
|------------------------------------------------------------------------|--------------------------|--------------|-------------|----------|--|--|--|--|----------------------------------------|-----|----|--|--|--|
| <b>MEER</b>                                                            |                          |              |             |          |  |  |  |  |                                        |     |    |  |  |  |
| WM-Bewegungsartenreferenzen zu IM-Bewegungsarten zuordnen              |                          |              |             |          |  |  |  |  |                                        |     |    |  |  |  |
| B                                                                      | Bewegungsartentext       |              |             |          |  |  |  |  | W M IS IB IZuIVbIR IUmladerunIUmbuchun |     |    |  |  |  |
|                                                                        | 311 UL Umlagern [m Werk] | $\vee$       | V           |          |  |  |  |  | 311 312                                | 309 | ∣▲ |  |  |  |
|                                                                        | 311 UL KdAuf im Werk     | ⊽            | ☑           | <b>E</b> |  |  |  |  | 311 312                                | 309 | l۳ |  |  |  |
|                                                                        | 311 UL KdAuf im Werk     |              | $\vee$      | IE       |  |  |  |  | 311 312                                | 309 |    |  |  |  |
|                                                                        | 311 IUL Konsi im Werk    | $\checkmark$ | $\boxdot$ K |          |  |  |  |  | 311 312                                | 309 |    |  |  |  |

Abbildung 5.5 Zuordnung der Referenzbewegungsart zur Bestandsführungsbewegungsart

Abbildung 5.5 zeigt, dass bei der Bestandsführungsbewegungsart 311 bei einem mengen- und wertfortschreibungspflichtigen Material die Referenzbewegungsart 311 bestimmt werden soll. Darüber hinaus soll bei Umlagerungen, die zwei Bewegungen in WM erfordern, die Referenzbewegungsart 312 und bei Umbuchungen die Referenzbewegungsart 309 herangezogen werden.

Wenn nicht einer Bestandsführungsbewegungsart genau eine WM-Bewegungsart entspricht, kann die Referenzbewegungsart dazu verwendet werden, um entweder verschiedene Bewegungsarten der Bestandsführung zu einer einzigen WM-Bewegungsart zusammenzufassen oder einer Bestandsführungsbewegungsart mehrere Bewegungsarten in WM zuzuordnen.

Wollen Sie eine Bewegungsart der Bestandsführung nicht an die Lagerverwaltung anbinden, wird dieser die Referenzbewegungsart 999 zugeordnet. Buchungen mit dieser Bewegungsart bleiben dann ohne Folgen für das WM-System, auch wenn der betroffene Lagerort WM-verwaltet ist. Ein Beispiel hierfür ist die Wareneingangsbuchung zur Kontierung in den Verbrauch (Bestandsführungsbewegungsart 101, Verbrauchskennzeichen V (siehe Abbildung 5.6)).

| Sicht "Referenzbewegungsarten für die Lagerverwaltung" ändern: Übersic |                    |  |                   |  |     |  |    |     |  |                                    |   |  |  |
|------------------------------------------------------------------------|--------------------|--|-------------------|--|-----|--|----|-----|--|------------------------------------|---|--|--|
| $ \%$<br>$\circ$ b b b                                                 |                    |  |                   |  |     |  |    |     |  |                                    |   |  |  |
|                                                                        |                    |  |                   |  |     |  |    |     |  |                                    |   |  |  |
| WM-Bewegungsartenreferenzen zu IM-Bewegungsarten zuordnen              |                    |  |                   |  |     |  |    |     |  |                                    |   |  |  |
| ЧB                                                                     | Bewegungsartentext |  |                   |  |     |  |    |     |  | W M S B Zu Vb R Umlagerun Umbuchun | 匣 |  |  |
|                                                                        | WE zur Kontierung  |  | $\overline{\vee}$ |  | lB. |  | ΙV | 999 |  |                                    |   |  |  |

Abbildung 5.6 Referenzbewegungsart ohne Einfluss auf WM-Prozesse

Die Zuordnung von Bestandsführungsbewegungsart und Referenzbewegungsart einerseits und die Fortsetzung in WM über die Verknüpfung von Referenzbewegungsart und WM-Bewegungsart andererseits erfolgt in zwei getrennten Tabellen (V\_156S\_WM und T321).

Die Verknüpfung der Referenzbewegungsart und der WM-Bewegungsart erfolgt über die Tabelle T321, im Customizing unter LOGISTIK · LOGISTICS EXEcution • Lagerverwaltung • Schnittstellen • Bestandsführung • Bewegungsarten definieren LE-WM-Schnittstelle zur Bestandsführung (siehe Abbildung 5.7).

| "Sicht "Zuordnung Bewegungsart MM-IM zur -> Bewegungsart LE-WM (LVS) |                         |  |    |                                            |  |     |  |  |  |  |  |  |  |  |
|----------------------------------------------------------------------|-------------------------|--|----|--------------------------------------------|--|-----|--|--|--|--|--|--|--|--|
| $\frac{600}{2}$<br>Neue Einträge   A B   B   B   B   B   B           |                         |  |    |                                            |  |     |  |  |  |  |  |  |  |  |
|                                                                      |                         |  |    |                                            |  |     |  |  |  |  |  |  |  |  |
|                                                                      | LNr Referenzb BestSKz B |  |    | SBewS L BWA T U direkt Mai WE-D ZusD Waren |  |     |  |  |  |  |  |  |  |  |
| $\left  \cdot \right $ * 311                                         |                         |  |    |                                            |  | 311 |  |  |  |  |  |  |  |  |
| $\left  \cdot \right $ * * 311                                       |                         |  |    |                                            |  | 311 |  |  |  |  |  |  |  |  |
| l*** 1311                                                            |                         |  |    |                                            |  | 311 |  |  |  |  |  |  |  |  |
| $\parallel$ *** 311                                                  |                         |  |    |                                            |  | 311 |  |  |  |  |  |  |  |  |
| l*** 1311                                                            |                         |  | ۱O |                                            |  | 311 |  |  |  |  |  |  |  |  |

Abbildung 5.7 Zuordnung der WM-Bewegungsart zur Referenzbewegungsart

In Abbildung 5.7 sehen Sie, dass der Referenzbewegungsart 311 in der generischen Lagernummer (\*\*\*) die WM-Bewegungsart 311 zugeordnet wurde. Wollen Sie diesen Eintrag in exakt dieser Ausprägung auch in Ihrem Lager nutzen, sind keine weiteren Einstellungen notwendig. Der Eintrag muss nicht explizit pro Lagernummer ausgeprägt werden. Das bedeutet, dass bei einer Umlagerung von einem WM-verwalteten Lagerort an einen nicht WMverwalteten Lagerort mit der Bestandsführungsbewegungsart 311 die Referenzbewegungsart 311 gefunden würde, die auf die WM-Bewegungsart 311 verweist.

Neben der Bewegungsartenzuordnung nehmen Sie in dieser Tabelle auch Einstellungen zur Erstellung von *Transportbedarfen* und *Umbuchungsanweisungen* vor.

Die Transportbedarfserstellung wird durch ein X in der Spalte Transportbedarfe aktiviert. Mit einer Materialbewegung in der Bestandsführung entsteht somit direkt ein Transportbedarf in WM, sozusagen als Ankündigung der Warenbewegung. Umbuchungsanweisungen entstehen dann, wenn das Kennzeichen in der Spalte Umbuchungsanweisung je Bewegungsartenkombination gesetzt wird.

Jede Buchung in der Bestandsführung, die einen WM-verwalteten Lagerort betrifft, erzeugt mindestens ein Quant in einem Schnittstellenlagertyp der angebundenen Lagernummer. Die Schnittstellenlagertypen entsprechen in der Praxis häufig physischen oder logischen Bereichen innerhalb eines Lagers, in denen die Waren nur eine kurze Zeit zwischengelagert werden. Typische Beispiele für Schnittstellenlagertypen sind Warenein- und Warenausgangszonen oder auch virtuelle Bereiche, die z. B. für Umbuchungen und Umlagerungen genutzt werden.

Schnittstellenlagertypen müssen im engen Kontext mit den WM-Bewegungsarten betrachtet werden, da diese jeweils darüber entscheiden, welcher Schnittstellenlagertyp durch eine Bestandsführungsbuchung angesprochen wird. In Abbildung 5.8 sehen Sie die WM-Bewegungsart 101, die neben anderen Steuerparametern die Parameter der Schnittstellenlagertypfindung enthält. Das Customizing der WM-Bewegungsarten erreichen Sie über Logistik Logistics Execution Lagerverwaltung Vorgänge Transporte Bewegungsarten definieren.

Ist einer WM-Bewegungsart also ein Schnittstellenlagertyp zugeordnet, wird er bei jeder Bestandsführungsbuchung angesteuert, die eine Bestandsführungsbewegungsart nutzt, die über eine Referenzbewegungsart mit dieser WM-Bewegungsart verknüpft ist. Im Beispiel der Bewegungsart 101 bestimmt das System im SAP-Standard den Schnittstellenlagertyp 902 (Tabelle T333).

Darüber hinaus entscheidet die WM-Bewegungsart auch, wie die Lagerplatzfindung im Schnittstellenlagertyp erfolgen soll. Sie haben die Möglichkeit, in

Schnittstellenlagertypen dauerhaft Lagerplätze anzulegen. In vielen Fällen wird jedoch mit den sogenannten *dynamischen Lagerplätzen* gearbeitet. Diese Lagerplätze werden vom System mit der Vorgangsbuchung erzeugt und existieren nur für die Dauer des jeweiligen Vorgangs. Die Lagerplatzkoordinate wird zur Identifikation des Vorgangs in der Regel auf der Basis einer Belegnummer gebildet. Zum Aufbau der Lagerplatzkoordinate nutzt das System den *Bedarfstyp* der Bewegungsart, der die Ursache der Warenbewegung benennt. Bei einem Wareneingang z. B. wäre dies die Nummer der Bestellung (Bedarfstyp B) oder des Fertigungsauftrags (Bedarfstyp F).

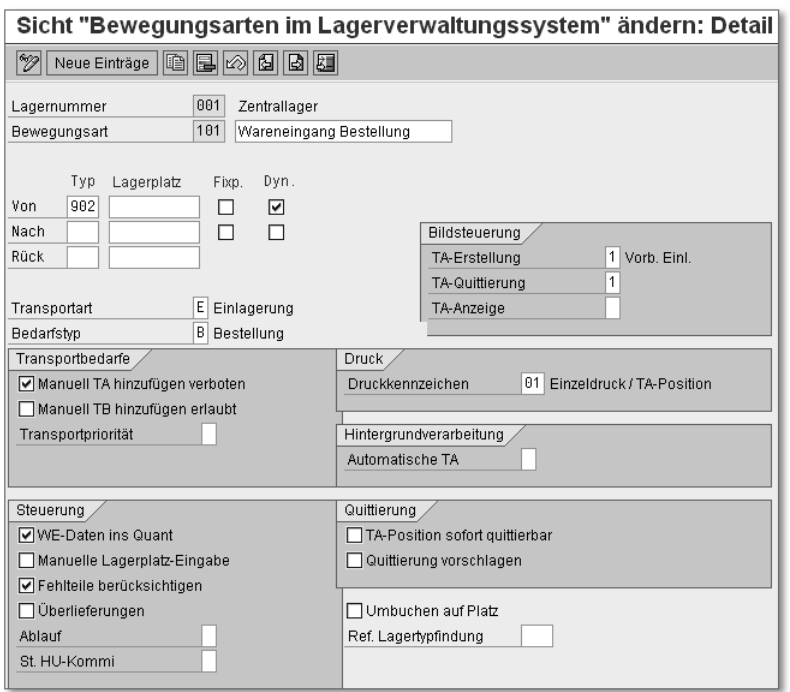

Abbildung 5.8 WM-Bewegungsart 101 ändern

Wollen Sie einen festen Lagerplatz dauerhaft im Schnittstellenlagertyp nutzen (WE-PLATZ in der Wareneingangszone), tragen Sie diesen als Koordinate bzw. Bezeichnung direkt in das dafür vorgesehene Feld der gewünschten Bewegungsart ein. Sollen dagegen die Schnittstellenlagerplätze vorgangsbezogen erzeugt werden, setzen Sie in der Bewegungsart das Kennzeichen Dyn. (dynamischer Lagerplatz, wie in Abbildung 5.8 zu sehen).

Bitte beachten Sie dabei stets die Richtung der Bewegung: Handelt es sich um einen Einlagerungsvorgang, muss der Schnittstellenlagertyp in die Bewe-

gungsart als Vonlagertyp eingetragen werden, denn von diesem wird das Material ins Lagerinnere befördert (z. B. Bewegungsart 101, Vonlagertyp 902). Bei einem Auslagerungsvorgang ist der Schnittstellenlagertyp entsprechend immer der im Feld Nach angegebene Lagertyp (z. B. Bewegungsart 601 nach Lagertyp 916). Bei Umbuchungen oder Umlagerungen müssen der Vonund Nachlagertyp gepflegt sein, da hier eine direkte Ein- und Auslagerung auf dem logischen Schnittstellenlagertyp stattfindet.

#### **Fixplatzlager**

In WM ist es auch möglich, einen Nicht-Schnittstellenlagertyp, z. B. ein Fixplatzlager, einer Bewegungsart zuzuordnen, wenn eine Direkteinlagerung auf den Fixplatz eines Materials (also ohne Zwischenlagerung in der Wareneingangszone) erwünscht ist. In solchen Fällen aktivieren Sie in der entsprechenden Bewegungsart das Kennzeichen Fixp. (Fixplatz) neben dem Nachlagertyp.

Neben den Einstellungen zur Schnittstellenlagertypfindung und Platzfindung werden in der WM-Bewegungsart weitere Parameter festgelegt, die wir Ihnen nun im Detail vorstellen wollen. Die Sicht WM-Bewegungsart ist in folgende Teilbereiche aufgegliedert:

- allgemeine Steuerparameter
- Transportbedarfe
- $\blacktriangleright$  Steuerung
- Bildsteuerung
- $\triangleright$  Druck
- Hintergrundverarbeitung
- Quittierung

Im Folgenden werden wir diese Teilbereiche detailliert im Einzelnen erläutern.

# **Allgemeine Steuerparameter**

In den allgemeinen Steuerparametern der Bewegungsart legen Sie die Transportart, den Bedarfstyp, die Parameter zur Umbuchung am Platz sowie die Referenz zur Lagertypfindung fest.

Die Transportart legt fest, um welche Art der Warenbewegung es sich in WM handelt. Sie kann z. B. im Bereich Radio Frequency (RF) zur Queuefindung herangezogen werden.

Unter dem BEDARFSTYP in WM wird der Verursacher einer Warenbewegung verstanden. Hierbei kann es sich z. B. um eine Bestellung, einen Fertigungsauftrag oder eine Lieferung handeln.

Sollen Materialbestände bei einer Umbuchung nicht physisch bewegt werden, sondern am ursprünglichen Lagerplatz verbleiben, können Sie dies mit dem Kennzeichen Umbuchen am Platz beeinflussen.

**Umbuchen am Platz**

Bei aktiver QM-Prüfung und aktivem Handling Unit Management können Sie dieses Kennzeichen aktivieren, um eine direkte Quantumbuchung mit dem Verwendungsentscheid zu erreichen. Lieferungen werden in diesem Fall nicht angelegt.

Mit dem Kennzeichen Referenz Lagertypfindung kann die Bewegungsart direkten Einfluss auf die Lagertypfindung nehmen. In den Steuertabellen der Lagertypfindung können Sie das Kennzeichen hinterlegen und somit beeinflussen, dass z. B. Materialentnahmen für bestimmte Bewegungsarten nur aus bestimmten Lagertypen erfolgen.

#### **Transportbedarfe**

Das Kennzeichen Manuell TA hinzufügen verboten bedeutet, dass Transportaufträge dieser Bewegungsart nicht manuell, sondern nur unter Bezugnahme auf andere Belege, wie z. B. Transportbedarfe, erzeugt werden dürfen.

Mit dem Kennzeichen Manuell TB hinzufügen erlaubt steuern Sie, ob Transportbedarfe für diese Bewegungsart manuell erzeugt werden dürfen.

Wollen Sie die Arbeitslast in Ihrem Lager anhand von Bewegungsartenprioritäten steuern, können Sie jeder Bewegungsart eine Grundpriorität zuordnen. So können Sie z. B. anhand der Transportpriorität die Transportauftragserstellung für Transportbedarfe steuern.

#### **Steuerung**

Das Kennzeichen WE-Daten ins Quant bewirkt, dass die Wareneingangsdaten (Wareneingangsdatum und -nummer) vom System neu gesetzt und in das Lagerquant übernommen werden. Diese Einstellung ist vornehmlich für Wareneingangsbewegungsarten relevant.

Wollen Sie bei bestimmten Lagerbewegungen den Lagerplatz immer manuell erfassen, dann müssen Sie das Kennzeichen Manuelle Lagerplatz-Eingabe in der Bewegungsart setzen.

Mit dem Kennzeichen FEHLTEILE BERÜCKSICHTIGEN steuert das System die WM-Fehlteilprüfung bei der Einlagerung. Bitte beachten Sie, dass dieses Kennzeichen bei einer aktiven Cross-Docking-Abwicklung nicht gesetzt sein darf.

Über das Kennzeichen Überlieferungen können Sie Quantvollentnahmen und Überlieferungen erzeugen, selbst wenn in dem Lagertyp, aus dem ausgelagert wird, keine Vollentnahmepflicht besteht.

Das Kennzeichen Steuerung der HU-Kommissionierung legt in Abhängigkeit von der WM-Bewegungsart fest, wie sich das System bei der Quittierung einer Vollentnahme einer homogenen Lagereinheit (Handling Unit) verhalten soll. Das Kennzeichen steuert nur dann das Systemverhalten bei der Quittierung, wenn im Customizing für den Lagertyp, aus dem die Auslagerung erfolgt, eine entsprechende Einstellung vorgenommen wurde.

## **Bildsteuerung**

In der Bildsteuerung legen Sie fest, welche Bilder (Screens) bei der TA-ERSTEL-LUNG, TA-QUITTIERUNG und TA-ANZEIGE dargestellt werden sollen.

#### **Druck**

Im Teilbereich Druck kann jeder Bewegungsart ein Druckkennzeichen zugeordnet werden. Das Druckkennzeichen steuert u. a., welche Formulare und Etiketten ausgedruckt werden sollen, und bildet die direkte Verbindung zum Spoolkennzeichen, das die Anzahl und den Zeitpunkt des Ausdrucks bestimmt.

#### **Hintergrundverarbeitung**

Wollen Sie eine Warenbewegung für eine spezielle Bewegungsart automatisch ausführen, kann dies mit dem Kennzeichen AUTOMATISCHE TA (automatische TA-Erstellung) erfolgen.

Die Feldinformation wird aus der WM-Bewegungsart in den Transportbedarf bzw. in die Umbuchungsanweisung übernommen und steuert, ob zu einem Transportbedarf bzw. einer Umbuchungsanweisung automatisch im Hintergrund ein Transportauftrag generiert werden soll. Die Erstellung der Transportaufträge erfolgt über einen eingeplanten Job des Reports RLAUTA10 (für Transportbedarfe) bzw. RLAUTA11 (für Umbuchungsanweisungen).

## **Quittierung**

Wollen Sie, dass Transportaufträge direkt bei ihrer Erstellung quittiert werden dürfen bzw. die Quittierung direkt vorgeschlagen werden soll, können Sie dies mit den Parametern der Quittierung erreichen (TA-Positionen sofort quittierbar und Quittierung vorschlagen).

# **5.2 Transportbedarfe**

Bezogen auf den Status, können Warenbewegungen in WM in geplante, momentan ausgeführte und bereits ausgeführte Bewegungen unterschieden werden. Dabei reflektieren *Transportbedarfe* (TB) die zu erwartenden, geplanten Warenbewegungen in WM. Der Transportbedarf enthält noch keine Informationen, aus welchem Lagertyp und -platz (Auslagerung) ausgelagert oder in welchen Lagertyp und -platz (Einlagerung) eingelagert werden soll. Diese Informationen werden erst im Transportauftrag ermittelt.

Transportbedarfe können in WM auf mehrere Arten entstehen, in der Regel aber aufgrund von Buchungen in der Bestandsführung: Wie Sie im vorangegangenen Abschnitt gesehen haben, kann die Transportbedarfserstellung anhand der Zuordnung der WM-Bewegungsart zur Referenzbewegungsart gesteuert werden. Darüber hinaus können Transportbedarfe in WM wie folgt entstehen:

- manuell über Warenbewegungen, die direkt in WM angestoßen werden
- über Materialnachschub für Produktionslagerplätze in den Produktionsversorgungsbereichen mithilfe der Produktionsplanung (PP)

Ein Transportbedarf besteht aus einem Transportbedarfskopf mit allgemeinen Informationen und aus einer oder mehreren Transportbedarfspositionen mit den Materialinformationen (siehe Abbildung 5.9).

Abbildung 5.9 zeigt die allgemeine Positionsliste des Transportbedarfs. Um in die Kopfdaten des Transportbedarfs zu verzweigen, klicken Sie in Abbildung 5.9 auf den Button KOPF (Button mit dem Zylinder) (siehe Abbildung 5.10).

|     | 別面<br>Transportbedarf anzeigen: Positionsliste         |                                   |      |                                                    |                    |                        |        |                    |  |    |  |  |  |  |
|-----|--------------------------------------------------------|-----------------------------------|------|----------------------------------------------------|--------------------|------------------------|--------|--------------------|--|----|--|--|--|--|
| 8   |                                                        |                                   |      |                                                    |                    |                        |        |                    |  |    |  |  |  |  |
|     | 210<br>TB-Nummer<br>501<br>Bewegungsart<br>Vonlagertyp | WE ohne Bestellung<br>902 VE-ZONE |      | Trans.priorit<br>Plandatum<br>Planzeit<br>Autom TA |                    | 09.02.2001<br>23:59:59 |        |                    |  |    |  |  |  |  |
|     | Positionen                                             |                                   |      |                                                    |                    |                        |        |                    |  |    |  |  |  |  |
| Pos | Material                                               | Bezeichnung                       | Werk | Lgort                                              | TB-Menge           | AM                     | Charge | TA-Nummer Be So 2s |  |    |  |  |  |  |
|     | $T - TE17$                                             | Prozessor M-375                   | 1200 | 0088                                               | $1.000\mathrm{ST}$ |                        |        | 'n                 |  | ∣▲ |  |  |  |  |

Abbildung 5.9 Transportbedarf anzeigen (Positionsliste)

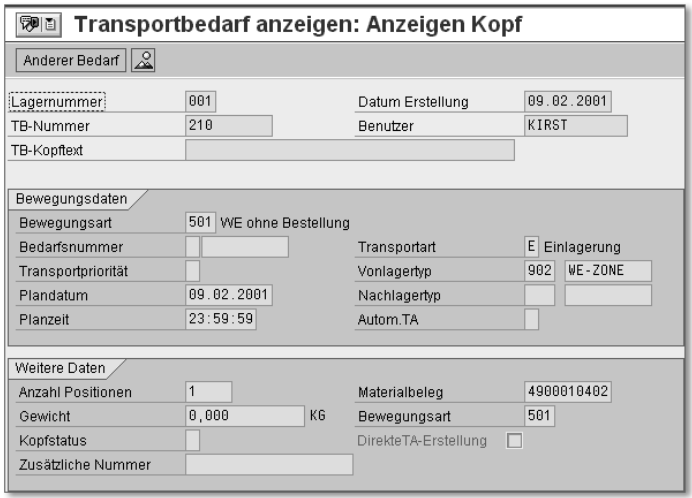

Abbildung 5.10 Kopfdaten des Transportbedarfs

In den Kopfdaten des Transportbedarfs werden die allgemeinen, positionsübergreifenden Daten des Transportbedarfs festgehalten. Hierzu zählen vor allem die Bewegungsdaten wie Bewegungsart, Bedarfsnummer der Bewegung (Bestellnummer oder Fertigungsauftrag) sowie der Von- bzw. Nachlagertyp und -platz der Bewegung. Im Teilbereich WEITERE DATEN werden Informationen zur Gesamtpositionsanzahl, zum Gesamtgewicht und zum betroffenen Bestandsführungsdokument (Materialbeleg) abgelegt. Darüber finden Sie hier auch den Status des Transportbedarfs, der signalisiert, ob ein TB noch bearbeitet werden muss oder bereits erledigt wurde.

Die Positionsdaten des Transportbedarfs (siehe Abbildung 5.11) enthalten alle material- und mengenspezifischen Informationen der geplanten Warenbewegung.

Die Transportbedarfsposition enthält das geplante Material sowie die geplante Materialmenge. Die offene Menge (im Beispiel 1000) signalisiert, dass noch kein Transportauftrag zum Transportbedarf angelegt wurde.

Die manuelle Umsetzung von Transportbedarfen in Transportaufträge erfolgt in der Praxis häufig in organisatorisch getrennten Funktionsbereichen. Die Produktion fordert mit einer Umlagerung Materialien aus dem Zentrallager an, oder die Wareneingangsbuchung erfolgt entkoppelt von der Einlagerung. In beiden Szenarien entstehen Transportbedarfe, die dem Lager den Bedarf einer Warenbewegung signalisieren.

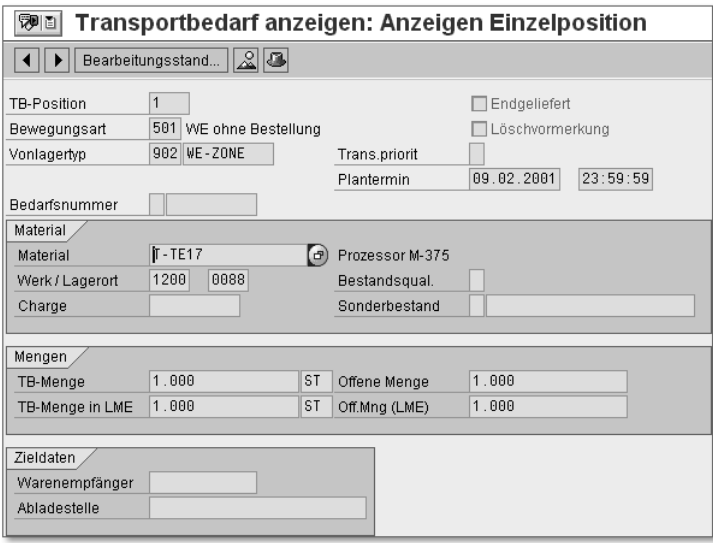

Abbildung 5.11 Positionsdaten des Transportbedarfs

Zur effektiven Abwicklung der Umsetzung der Transportbedarfe und zur Auswertung offener oder nur teilbearbeiteter Transportbedarfe werden in WM verschiedene Reports zur Verfügung gestellt. Zur Umsetzung von offenen Transportbedarfen in Transportaufträge können Sie die Transaktion LB10 (Transportbedarf anzeigen: Liste zum Lagertyp) nutzen. Alternativ können Sie Transportbedarfe auch materialbezogen, mit der Transaktion LB11 (Transportbedarf anzeigen: Liste zum Material), in Transportaufträge umsetzen. Wollen Sie einen Gesamtüberblick über alle Transportbedarfe auf Positionsebene erlangen, können Sie hierfür die Transaktion LX09 (Transportbedarfe mit bearbeiteten Mengen in Prozenten) verwenden (siehe Abbildung 5.12).

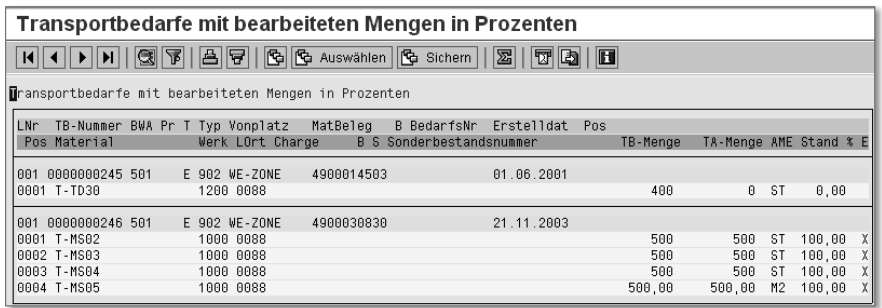

Abbildung 5.12 Transportbedarfe mit bearbeiteten Mengen in Prozenten

# **5.3 Umbuchungsanweisungen**

Umbuchungsprozesse in der Bestandsführung (z. B. Umbuchung von Q an F, Bewegungsart 321), die sich auf Bestände eines WM-verwalteten Lagerorts beziehen, führen in WM zu einer *Umbuchungsanweisung*. In WM übernimmt dieser Beleg eine ähnliche Funktionalität wie der Transportbedarf, da dieser die geplante Umbuchungsaktivität widerspiegelt und als Grundlage der Transportauftragserstellung dient.

Die Umbuchungsanweisung enthält alle für die weitere Prozessabwicklung in WM erforderlichen Daten wie Materialnummern und -mengen sowie insbesondere die durch die Umbuchung bestandsführungsseitig bewirkten Änderungen. Ausgangs- und Zielinformationen werden daher in der Umbuchungsanweisung einander gegenübergestellt. Außerdem hält das System in diesem Beleg die WM-Bewegungsart, die den Prozessablauf steuert, sowie den Umbuchungslagertyp und -lagerplatz fest (siehe Abbildung 5.13).

Abbildung 5.13 zeigt eine Umbuchungsanweisung zu einer Umbuchung aus dem Q-Bestand an den freien Lagerbestand mit der Bewegungsart 321 (Bestandsführung und WM). Im Schnittstellenlagertyp 922 auf dem Schnittstellenlagerplatz U-Zone erzeugt das System im Zuge der Umbuchung ein negatives Quant für die abgebende Materialmenge bzw. die geänderte Materialmenge in ihrem Zustand vor der Umbuchung (Q-Bestand). Zugleich erzeugt es ein positives Quant für die empfangende Materialmenge bzw. die geänderte Materialmenge in ihrem Zustand nach der Umbuchung (freier Bestand). Das negative Quant ist eine Konstruktion, die das System nutzt, um abzubilden, dass die Bestandsführung eine Änderung verbucht hat, die in WM noch nicht nachvollzogen wurde.

# **Index**

3-D-Koordinaten 557  $3PL \rightarrow Third Party$  Logistics

#### **A**

ABC-Analyse 452 Abrufteile 242, 253 Abschreibungen 26 adaptive Logistiksysteme 387 Aggregatzustand 427, 428 Alert-Monitor 552, 562 Alterung 27 Anbruchsmengen 220 Anbruchsmengenbevorzugung 39 Anbruchsvermeidung 189 Anbruchsverwaltung 217, 219 Anforderungen 554 Anforderungssteuerung 552, 554 Anlieferbeleg 173 Anlieferbezug 173 Anlieferung 173, 399, 411, 594 *anlegen* 175 *Belegfluss* 178 Anlieferungsprozess 630 Anvisierung 41 Arbeitsbereich 558, 559 Arbeitsmanagement (AM) 657 Arbeitsplatz 248 Arbeitszeiten 588 Archivierung 552 Aufgabe 551, 555 Aufgabenbündel 556 Aufgabensteuerung 552, 555 Aufgabenverzahnung 556 Ausgabensteuerung 552 Ausgangslager 31 Auslagerung 357, 358 Auslagerung im LE-verwalteten Blocklager ohne Anbruchsverwaltung 189 Auslagerungsprozesse 211 Auslagerungsreihenfolgeoptimierung 213 Auslagerungssteuerung 70, 211 Auslagerungsstrategie 38, 71, 212, 216 *Anbruchsverwaltung (A)* 217

Auslagerungsstrategie (Forts.) *Festlagerplatz (P)* 217 *First-in, First-out (F)* 216 *Groß-/Kleinmengen (M)* 217 *in EWM* 651, 652 *Last-in, First-out (L)* 217 *Mindesthaltbarkeitsdatum (H)* 217 *Strenges FIFO (\*\*\*)* 216 Auslagerungstypkennzeichen 213, 215 Auslieferung 512, 518, 546 *gruppieren* 380 Auslieferungslager 32 Auslieferungsmonitor 375 Auslieferungsprozess 631

# **B**

BAdI 526 BAPI 541 *InboundDelivery.ConfirmDecentral* 544 *InboundDelivery.SaveReplica* 544 *OutboundDelivery. ConfirmDecentral* 547 *OutboundDelivery.SaveReplica* 546 Barcode-System 601 Barcode-Unterstützung 662 Basisdaten 464 Batch-Input-Mappe 451 Bedarfs-/Bestandsliste 313 Bedarfstyp 123 Bereitstellung *dynamisch* 43 *statisch* 43 Bereitstellungs- und Handlager 31 Bereitstellungsart 43 *dezentral* 43 *zentral* 43 Bereitstellungskennzeichen 250 Bereitstellzone 78, 566, 584 Beschädigung 27 Beschaffungskosten 27 Beschaffungslogistik 23 Beschaffungsvorgangskosten 27 Bestand *übergreifend* 469

Bestand pro Lagereinheit 469 Bestand pro Lagerplatz 468 Bestand pro Material *platzbezogen* 469 *verdichtet* 470 Bestandsart 38, 104 *Buchbestand* 38 *Fehlmenge* 38 *gesperrter Bestand* 38 *physischer Bestand* 38 *Qualitätsbestand* 38 *reservierter Bestand* 38 *verfügbarer Bestand* 38 Bestandsfindung 648 Bestandsfindungsgruppe 94 Bestandsführung 38 Bestandsqualifikation 105, 214 Bestandsübersicht 290, 297 Bestandsverwaltung 103 Bestellanforderung 307 Bestellung *anzeigen* 163 Betriebsbereitstellung 27 Bewegungen je Lagertyp 472 Bewegungsaktivität 578 Bewegungsart 113 *Bestandsführung* 114, 119, 120 *Bildsteuerung* 126 *definieren* 592 *Druck* 126 *Hintergrundverarbeitung* 126 *kopieren* 331 *Quittierung* 127 *Referenzbewegungsart* 118, 120 *Steuerparameter* 124 *Steuerung* 125 *Transportbedarf* 125 *Verknüpfung* 120 *WM* 117, 119 Bewegungsarten- und Lagertypfindung 142 Bewegungskennzeichen 114 Bewegungssonderkennzeichen 142, 215, 216 *Customizing* 146 Bewegungssonderkennzeichen setzen 145 Bildaufbaupersonalisierung 663 biometrische Verfahren 601

Blocklager 184 *LE-verwaltet* 187 *nicht LE-verwaltet* 186 Blocklagerkennzeichen 188 Blocklagersteuerung *abrunden* 187 Blocklagerung 219 Blockstruktur 188 Bodenlagerung 184 Brandabschnitt 426, 427 Buch- und Zählbestand 452

# **C**

chaotische Lagerhaltung 36, 50 Charge 413 *Chargenzustand* 416 *Löschvormerkung* 416 *Merkmale* 415 *Quantdaten* 416 *Verfallsdatum/MHD* 416 *Verfügbarkeitsdatum* 416 Chargenfindung 227, 416, 417 *Chargensuchschema* 419 *Konditionssätze* 419 *Stammdaten* 419 *Strategiearten* 419 Chargengenverwaltung *Chargenpflicht* 414 Chargenklassifizierung 415 Chargenmerkmale 417 Chargennummer 414 Chargenstammdaten 101 Chargenstammsatz 414 Chargenverwaltung 413, 414, 658 Chargenzustand 415 Computer Aided Test Tool (CATT) 234 Cross Docking (CD) 93, 567, 588, 654 *einstufiges* 589, 590, 599 *Entscheidungen* 593 *geplantes* 589, 591 *Lagertyp* 592 *Monitor* 592 *opportunistisches* 589, 595 *Planungszeitfenster* 593 *Relevanz* 591 *zweistufiges* 589, 590, 599

# **D**

Debitorenstamm 325 Deckungsbeitragsverlust 28 Dekonsolidierung 636 DESADV 390 *Dispatch Advice* 389 dezentrale Lagerverwaltung 538 dezentrales WM 539 *Auslieferung* 541 *Kommunikation* 542 *Lieferbeleg* 540 *Replikation* 541 *Verteilungsstatus* 541 *Warenausgangsprozess zur Auslieferung* 546 *Wareneingangsprozess zur Anlieferung* 544 Differenzenabwicklung 139 Differenzenbuchung 453 Differenzenkennzeichen 141 direkte Einlagerung *mit Bewegungssonderkennzeichen* 146 *ohne Zwischenlagerung* 146 direkte Kosten 28 Dispositionsvorlaufzeit 359 Distributionslogistik 23 Distributionszentrum 64 Dunkelablauf 315 Durchlaufzeit 22 dynamischer Split 230 *Gewicht oder Volumen* 230 *nach Kommissionierbereichen* 230 *nach Sollzeiten im TA* 230 *nach Transportauftragsposition* 230 dynamisches Menü 531

# **E**

EAN International 606 EAN-Code 500 EDI/EANCOM 389 Eingangslager 31 Eingangsprozess 634 Einheitenlager 401 Einlagerung 179, 634 *ohne Sortiervariable* 207 *Vorbereitung* 161 Einlagerungsinventur 447

Einlagerungsprozess 157 Einlagerungssteuerung 169, 180 Einlagerungsstrategie 38, 68, 157, 184 *EWM* 651, 652 Einlagerungsweg *bestimmen* 637 Einschritt-Lagerortumlagerung 296 Einschrittverfahren 296 Einzelauftragsbearbeitung 367 Einzelkosten 27 Electronic Article Surveillance (EAS) 602 Electronic Product Code (EPC) 500, 601, 606 elektronische Warensicherungssysteme 602 Energiekosten 26 Entladepunkt 566 Entnahmeart *dezentral* 44 *dynamisch* 44 *statisch* 44 *zentral* 44 Entnahmetransportauftrag *anzeigen* 385 Entsiegelungspunkt 566  $EPC \rightarrow Electronic Product Code (EPC)$ EPCglobal Inc. 606 Erfassungssteuerung 116, 118 EWM-Schnittstelle 631

# **F**

Fahrzeug 569 Fahrzeugart 569 Fahrzeugartgruppen 569, 583, 585, 587 Fahrzeugkategorie 569 Fehlmengenkosten 28 Fehlteil 169 Fehlteilabwicklung *Bestandsführung* 169 *Customizing* 170 *WM* 171 Fehlteilliste 172 Fehlteilmanagement 169 Fehlteilmeldung 172 Fertigungsarten 240 *auftragsgebundene Fertigung mithilfe eines Fertigungsauftrags* 240

Fertigungsarten (Forts.) *Nachschubsteuerung mithilfe von Umlagerung, Fremdbeschaffung, Eigenfertigung* 240 *perioden- und mengenorientierte Serienfertigung* 240 Fertigungsauftrag 42, 245 fertigungsauftragsbezogene Produktionsversorgung 244 Fertigungsinseln 244 feste Lagerplatzanordnung 36 Festlagerplatz (P) 227 Festplatz 195 Festplatzverwaltung 195 Festplatzzuordnung 195  $FIFO \rightarrow First-in$ , First-out (FIFO) First-in, First-out (FIFO) 39, 71, 214, 217 Fixplatzlager 50, 51, 52, 68 Fortschreibungssteuerung 116, 118 Freilager 198 Funktionsbaustein *EXIT\_SAPLV50S\_001* 540

# **G**

Gängigkeitsanalyse 473 Gassenwechselminimierung 39 Gebäudekosten 26 Gefahrenvermerk 427 Gefahrstoffe 420, 425 *Zusammenlagerung* 421 Gefahrstofflager 425 Gefahrstoffmenge 421 Gefahrstoffnummer 92, 431 Gefahrstoffprüfung 425, 426 *Lagerbereich* 425 *Lagertyp* 425 Gefahrstoffreports 436 *Feuerwehrliste* 437 *Störfallliste* 437, 439 *Überprüfen der Lagerung* 437, 438 Gefahrstoffstammdaten 99 Gefahrstoffstammsatz 425, 429 *Aggregatzustand* 431 *Flammpunkt* 431 *Gefahrenklasse* 430 *Gefahrenvermerke* 431 *Lagergefahrenvermerk* 431

Gefahrstoffstammsatz (Forts.) *Stoffklasse* 431 *Störfallstoffe* 431 *VBF-Gefahrenklasse* 430 *Verordnung über brennbare Flüssigkeiten* 430 *WGK-Gesetz* 430 Gefahrstoffverwaltung 99, 214, 420, 425, 439 *Customizing* 432 *Lagerbereichsfindung* 436 *Lagertypsuchreihenfolge* 435 Gemeinkosten 27, 28 geografische Region 425 Gesamtkommissionierstatus 410 Gewichtseinheit 60 Groß-/Kleinmengen (M) 220 Gruppe *anlegen* 380 *Sicht* 385, 386

# **H**

Handling Unit (HU) 387, 569 Handling Unit Management (HUM) 387, 389 *Auslieferungsprozesse* 400 *Bestandsführung* 390 *freie HUs* 403 *HU-Pflicht* 391 *HU-verwalteter Lagerort* 391 *Umlagerungsprozesse* 404 *Warenbewegungen* 392 *Wareneingänge* 399 Handlingkosten 27 Heizungs- und Beleuchtungskosten 26 Hellablauf 327 Herstelldatum 415 Hindernis 558, 560 Hochfrequenzbereich 605 HU-Inhalt 397 HUM-Konzept 569

# **I**

indirekte Kosten 28 Instandhaltungskosten 26 Integration *vertikale* 196

Integration in die Produktionsversorgung 649 Inventar 40 Inventur 40 *betriebswirtschaftliche Grundlagen* 445 *EWM* 640 *Nachzählung* 452 *permanente* 40, 446 *Stichproben* 40 *Stichprobeninventur* 446 *Stichtagsinventur* 40 *verlegte* 40 *vor- und nachgelagerte Stichtagsinventur* 446 Inventurabschluss 453 Inventuraufnahme *Abschluss* 452 Inventuraufnahmeliste 452 Inventurdifferenzen *ausbuchen* 452 *Schnittstellenlagertyp* 455 Inventurprozess 450 Inventurverfahren 448 *Cycle Counting* 448, 449 *Cycle-Counting-Inventur auf Quantebene* 450 *Einlagerungsinventur* 449 *festlegen* 457 *Nullkontrolle* 448, 449 *permanente Inventur* 448, 459 *Stichprobeninventur* 448, 449 *Stichtagsinventur* 448

# **J**

J2EE-Server 501 Job *definieren* 345 Job-Step 345

#### **K**

Kalender 588 Kanban 57, 59, 240, 266 *-Behälter* 269 *Einkartensystem* 270 *Holprinzip* 266 *-Karte* 270, 271 *-Lagerort* 277

Kanban (Forts.) *manueller* 246 *Nachschubstrategien* 274 *Produktionsversorgungsbereiche* 272 *Quelle* 269 *Regelkreise* 267, 273 *Senke* 270 *-System* 267, 269 *Transport-Kanbans* 270 *-Verfahren* 267 *Zurufprinzip* 266 *Zweikartensystem* 270 Kanbanstatus 276 Kanbantafel 275 Kapazitätenbestimmung 587 Kapazitätsauslastung 20, 483 Kapazitätsprüfmethoden 205 Kapazitätsprüfung 204 *neutrale Kennzahl* 206 Kapitalbindung 23, 33 Kapitalbindungskosten 27 kaskadierende Auslagerung 220 Kennzahlen 466 Kistenteile 242, 252 Kitting 59 Kit-to-Order 646 Kit-to-Stock 641 Klassifizierung 415, 542 Knoten 558, 559 Kommissionierbereich 76, 214 Kommissionierbereichsfindung 212 Kommissionierlager 401 Kommissionierlagerortfindung *automatisch* 362 *Customizing* 362 Kommissionierpunkt 189 Kommissionierteile 242, 252 Kommissionierung 42 *Auslieferung* 368 *lieferbezogen* 367 *zweistufig* 383 Kommissionierwelle 643 *EWM* 644 Kommissionierwellenmonitor 379 Konditionssatz *anlegen* 371 Konsignationsbestand 104 Konventionalstrafe 28 Koordinatensystem 550

Index

Kostensenkungsfunktion 24 K-Punkt-Lagertyp 189 Kundenauftrag 42, 357, 359 Kundenauftragsbestand 104 Kundenerweiterung *V50S0001* 540 kürzester Fahrweg 39

# **L**

Lager 20 *dezentrales* 33 *zentrales* 33 Lageranforderung 631 Lagerbereich 74 Lagerbereichsfindung 181, 183 Lagerbereichsprüfung 182 Lagerbestand *sperren* 335 Lagerbestandsliste 468 Lagereinheinheitenselektion 286 Lagereinheit 397, 398 *sperren* 335, 338, 339 Lagereinheiten-Etikett 293 Lagereinheitenprüfung 203 Lagereinheitentyp *definieren* 202 Lagereinheitenverwaltung (LE-Verwaltung) 109, 397 Lagergefahrenvermerk 427, 428 Lagerhaltung 19 *Akquisitionsfunktion* 25 *Ausgleichsfunktion* 24 *dezentrale* 32 *Flexibilisierungsfunktion* 25 *Funktionen* 23 *Kostensenkungsfunktion* 24 *Sicherungsfunktion* 24 *Sortimentsfunktion* 25 *Substitutionsfunktion* 25 *Veredelungsfunktion* 25 *zentrale* 32, 35 Lagerhaltungskosten 27 lagerinterne Prozesse 638 Lagerklasse 214, 423, 427, 429, 435, 443 Lagerkosten 21, 26 Lagerleitstand 474 *Transportaufträge* 476

Lagerleitstandsobjekt 478 Lagerlogistik 19 Lagermodellierung 628 Lagerorganisation mit Querverteilung 37 Lagerorganisation nach Lagerzonen 37 Lagerort 148 *Anlegen* 150 Lagerortrefenzkennzeichen *definieren* 154 Lagerortreferenz 152, 214 *Einlagerung* 152 Lagerortreferenzsteuerung 154 Lagerortsteuerung 147 Lagerplatz *dynamischer* 123 *entsperren* 338 *gesperrt* 337 *massenweise ändern* 208 *massenweise sperren/entsperren* 337 *Reservelager* 198 *sperren* 335 Lagerplatzaufteilung 200 Lagerplatzfindung 183, 212, 213, 214, 216, 442 Lagerplatzkoordinate 234 Lagerplatzstammdaten 83 Lagerplatzsteuerung 552, 556 Lagerplatzverwaltung 35 Lagerpolitik 33 Lagerprozess 29, 30 Lagerraum 27 Lager-Reorganisation 640 Lagerspiegel 466 Lagerstufe 33 Lagertyp 32 Lagertypfindung 180, 212, 213 *Customizing* 181 *mit Lagerortreferenz* 155 *Nachschub* 349 Lagertypsteuerung *Blocklager* 186 *Nähe Kommissionierfestplatz* 197 Lagerungsdisposition 635 Lagerungssteuerung *direkt* 645 *EWM* 644 *prozessorientiert* 646 Lagerverwaltung 31

Lagerverwaltungssystem 41 Lastberechnung bei der Einlagerung 495 Last-in, First-out (LIFO) 39, 71, 214, 219 Lastvorschreibung 588 Lean-WM 51, 52, 92 Leerpalettenzone 558 Leistungsdaten 233 Leistungsdatenabwicklung 233 Leistungsdatenberechnung 486 *Customizing* 489 *Istdaten* 486 *Solldaten* 486 Leistungsdatentabelle 232 Leistungserfassungsblatt 549 Level 558, 560 Lieferabwicklung 357, 630 Lieferart 408 Lieferavis 41, 173, 390, 399 Lieferbearbeitung 360 Liefererstellung 314 Lieferfortschreibung *verzögert* 382 Liefergruppierung *Sammelgang* 374 Liefermonitor 315, 316 Lieferpositionstyp 176 Lieferschein 41 Liefersplit 308  $LIFO \rightarrow Last-in. First-out (LIFO)$ logische Knoten 559 Logistics Execution System (LES) 539 Logistik 19 Logistikdienstleister 548 Logistikkosten 22 LZL-Auftrag *mit* 647 *ohne* 647

#### **M**

Mängel 42 Manipulationsmenge 215, 216, 220, 224, 225 manuelle Bereitstellung 254 Markttrends 20 Materialbedarf 20 Materialbereitstellung 241 Materialbereitstellungsverfahren 243 Materialflusssystem (MFS) 660

Materialstamm 88, 326, 341 *anzeigen* 352 Mehrmandanten-Warehouse 548 Mehrwerttransportverpackung von Lieferanten 105 Mengenabrundung 222 Mengenanpassung 39 Mengeneinheiten 107 Mengenstromanalyse 481 Mengenverwaltung 38 Menü-Management 531 Menüpersonalisierung 663 MHD-Gesamtrestlaufzeit 485 MHD-Report 484 MHD-Verwaltung 219 Mikrowellenbereich 605 Mindesthaltbarkeitsdatum (MHD) 102, 226, 484 *Kontrollliste* 484

#### **N**

Nachricht WMTA 400 Nachrichtenart 370 Nachrichtenkonditionssatz 371 Nachschub *Fixplätze* 351 Nachschubbedarf *anlegen* 354 Nachschubbewegungsart 264, 349 Nachschubmenge 342 Nachschubprozess 340 *Customizing* 340 Nachschubsteuerung 349, 638 *auftragsbezogener Nachschub* 639 *automatischer Nachschub* 639 *Customizing* 347, 351 *direkter Nachschub* 639 *Plan-Nachschub* 638 Nachschubstrategie 277 Nachschubvorgang 350 nächster Leerplatz 199 nachträglicher Auslieferungs-Split 547 Nähe Kommissionierfestplatz 196 Niedrigfrequenzbereich 605 Nullbestand 460, 461 Nullkontrolle 448 Nummer der Versandeinheit (NVE) 389

# **O**

Object Name Service (ONS) 612 operative Lagerprozesse 281 operatives Lagercontrolling 464 Optical Character Recognition (OCR) 601 Organisationseinheiten 47, 48 *Bereitstellzone* 79 *Buchungskreis* 48, 54 *Kommissionierbereich* 49, 75, 92 *Kommissionierlager* 69 *Lagerbereich* 49, 73 *Lagereinheit* 49 *Lagernummer* 49, 52, 53, 54, 55, 58, 59, 61, 83, 94 *Lagerort* 48, 50, 51, 53, 54, 57, 59, 91 *Lagerplatz* 49, 50, 51, 84, 85 *Lagertyp* 49, 52, 55, 63, 67, 73, 83, 97 *Quant* 49, 54, 86 *Schnittstellenlagertyp* 65 *Tor* 77 *Transportdispositionsstelle* 48, 81 *Versandstelle* 48, 80 *Werk* 48, 50, 53 Ort 569, 578 Ortsart 585, 587 Ortsgruppe 585 Ortsgruppenbeziehung 585 Ortsklasse 569, 578, 585 Ortsterminierung 567

# **P**

Packmittel 569 Packmittelart 569 Packmitteltyp 568, 569 Packvorschläge 396 Packvorschriften 396, 402 Palette 199 *Customizing* 201 Palettenlager 202 Parkplatz 566, 586 Partnerlagerort 391 Personalkosten 26 Pick & Pack 519 *-Prozess* 403 *-Szenario* 372 Pick-by-Voice 502

Pick-HU 390, 401 PI-PCS-Schnittstelle 242 Platzaufteilung *Lagereinheitentyp* 203 *Lagerplatztyp* 203 Positionstyp 408 PP-Anwendungskomponenten *in SAP EWM nutzen* 649 PPS-Systeme 267 Präsentationsformat 527 Präsentationsvariante 527 Product Markup Language (PML) 612 Produktionskosten 27 Produktionslagerplatz 251, 263 Produktionslogistik 23, 239 Produktionsversorgung 239 Produktionsversorgungsbereich (PVB) 248, 249, 252 *EWM* 650 Produktionsversorgungsstrategie 239 Produktivlager 31 Profil für Transportauftrags-Split 231 Profile für Leistungsdaten 232 Projektbestand 105 Prozessauftrag 240, 242 Prozesssteuerung 113 Pufferlagerort 406 Puffern 24  $PVB \rightarrow Product to$ nsversorgungsbereich (PVB)

# **Q**

QM-Schnittstellenfindung 169 Qualitätskontrolle 28 Qualitätsmanagement (QM) 164, 165, 636, 656 Qualitätsprüfung 164 Quant 49, 217 Quantanzeige 298 Quantverschmelzung 218 Quereinlagerung 206 Queue 521 Queue-Management 521 *Benutzer zu Queues zuordnen* 526 *Bereiche und Aktivitäten* 525 *Queue-Kapazitätsmanagement* 524 *Queues definieren* 522

#### **R**

Radio Frequency (RF) 50, 287, 499, 500 *Auslagerung und Kommissionierung* 519 *-Benutzer* 527 *Einlagerungsprozess* 511 *manuell, objektbezogen* 511, 519 *systemgeführt, automatisch* 511, 519 *Warenausgangsprozess* 512 *Wareneingangsprozess* 503 Radio-Frequency-Framework 661 Radio-Frequency-Gerät *browserfähig* 662 *Graphical User Interface* 662 *zeichenorientiert* 662 Re-Arrangement 637 Referenz Lagertypfindung 214 Referenzbewegungsart 329 Regelkreis 248, 250 Regelkreisstammdaten 250 *allgemeinene Daten zum Regelkreis* 250 *Nachlagerplatz* 250 *Regelkreisdaten* 250 Regionalkennzeichen 427, 428 Regionallager 32 Registrierpunkte 566 Reorganisation 453 Report *RLREOLPQ* 453 *RLT1HR00* 494 Reports zur Lagerauslastung 480 Ressourcen 551, 553 Ressourcenelementtyp 553, 562 Ressourcenmanagement (RM) 552, 553, 653 *Ressource* 553 *Ressourcentyp* 553 Retrograd 248  $RF \rightarrow$  Radio Frequency (RF) 403 RFID 500, 600, 601 *Herausforderungen* 611 *-Tag* 603 *-Transponder* 603, 604 *Visionen* 610 *Vorteile* 607 RF-Menü 531 RF-Monitor 524, 533, 535 RF-Queue-Verwaltung 521

RF-Terminal 501 RF-Transaktion 511 *Einlagerung nach Anlieferung* 511 *Einlagerung nach Lagereinheit geclustert* 511 *Einlagerung nach Lagereinheiten-Nummer* 511 *Einlagerung nach Transportauftragsnummer* 511 *Kommissionieren & Packen nach Lieferung* 520 *Pick & Pack* 520 *Warenausgabe nach Gruppe* 518 *Warenausgabe nach Handling Unit* 518 *Warenausgabe nach Material* 518 *Warenausgabe nach Transport* 518 *Warenausgang nach Bereitstellzone* 518 *Wareneingang nach Handling Unit (HU)* 511 *Wareneingang nach verschiedenen Auswahlkriterie* 511 *Wareneingang zur Anlieferung* 511 *Wareneingang zur Bereitstellzone* 511 Route 359 *ändern* 360 Routensteuerung 552, 556 Rücklagern *zur Anlieferung* 179 Rücklagerung 178, 227 Rundungsmenge 220, 223, 225 Rüstzeit 487

#### **S**

Sachkosten 26 Sammelgang *Gruppe anlegen* 376 Sammelgangsbearbeitung 373 SAP APO 589 SAP Auto-ID Infrastructure (AII) 613 SAP Console 501 SAP Event Managment 600 SAP Extended Warehouse Management (EWM) 627 SAP GUI 501 SAP Logistics Execution System (LES) 47 SAP Supply Chain Management (SCM) 627 Schnittstellen 48

Schnittstellenlagertyp 122 Schwund 26 Selektionsmerkmale 417 Serial Shipping Container Codes (SSCC) 388 Serialnummernverwaltung 659 Serienfertigung 240, 243 Slotting 637 Smart Item 603 Sonderbestandskennzeichen 214 sonstiger Warenausgang 244 Sortierfeld 233 *definieren* 208 Sortierprofil 231, 381 Sortiervariable 234, 235 Sortimentsstruktur 33 Spediteur 569 Sperrbestand 42 Sperren 335 Sperrkennzeichen 569 Splitparameter 360 Splitprofile 232 SSCC 500 Stamm- und Bewegungsdaten 542 Standardanalysen 480 Standardpalettierung 219 Standard-RF-Funktion 663 Standort 557 Standortlayout 557 Standortlayoutsteuerung 556 Startterminwert *erfassen* 347 Stauen 24 Steplistenüberblick 346 Stichprobe 165 *Restmenge* 167 *separater Prüfplatz* 166 *Wareneingangszone* 166 Stichprobenbehandlung 165 Stichprobenmenge 167 Stichtagsinventur 445 Störfallverordnung 422 strenges FIFO 592 strenges FIFO über alle Lagertypen (\*\*\*) 218 Suchbreite pro Ebene 198

# **T**

TA-Erstellung *automatisch* 344 *Dunkelablauf* 315 *gruppieren* 380 Tageslast 369 *Route* 375 TA-Position *generieren* 292 TA-Quittierung 287 *Blocklager* 317 Task 550, 551 Task & Resource Management System 548, 549 teilchaotische Lagerorganisation 36 Teillieferungen 547 Teilmengenumlagerung 290 Teilwareneingang 510 *Customizing* 177 *zur Anlieferung* 177 Telnet 501 Terminauftrag 359 terminierte Ein- und Auslagerung 39 Terminierung 578 Terminierungsaktivität 567, 575 Terminierungsprofile definieren 588 Third Party Logistics 627 Tor 78, 566, 584 tourenbezogene Ein- und Auslagerung 39 Transaktion SE38 453 Transitbestand 318 Transitzeit 359 Transponder 603 Transport 390, 566 Transport-/Versandpapiere 45 Transportart 526 Transportauftrag 132, 212, 229 *anlegen* 381 *anzeigen* 133, 154 *direkte Erstellung* 161 *lieferübergreifend* 379 *manuelle Erstellung* 161 *quittieren* 300 *quittierter* 178 *Sammelgang* 377 *zur Umlagerung* 288

Transportauftrag zur Umlagerung *anlegen* 291 Transportauftragsbearbeitung 363 Transportauftragsdifferenz 138 Transportauftragserstellung 132, 287 *automatisch (zur Auslieferung)* 369 *automatische* 137 *Customizing* 136 *direkte* 135 *Mailsteuerung* 137 *manuell* 367 *Prozessfluss* 137, 138 *Quantauswahlliste* 299 *Sammelgang* 374 Transportauftragskopf 134 Transportauftragslisten 471 Transportauftragsposition 135 *sortieren* 381 Transportauftrags-Split 213, 228, 401 Transportauftragssplit *Splitkriterien* 401 Transportbearbeitung 366 Transportbedarf 122, 127, 212, 592 *anzeigen* 128, 153 *Kopfdaten* 128 *mit bearbeitenden Mengen* 130 *offener* 476 *Positionsdaten* 129 Transportbedarfsliste 354 Transportbedarfspositionen 168 Transportdienstleister 44 Transporthilfsmittel 567, 570 Transportkette 366 Transportmittel 567, 568 Transportnachrichten 389 Transportroute 45 TRM 549, 550 *Lagerstruktur* 556 TRM-LES-Benutzeroberfläche 552 TRM-Monitor 552, 554

#### **U**

Übergabepunkt 558, 559 Übergabezone 564 Ultra-Hochfrequenzbereich 605 Umbuchung 326 *Bestandsführung* 326 *Customizing* 328, 330

Umbuchung (Forts.) *direkte* 331 *Einstieg* 333 *frei an Qualität* 328 *in der Lagerverwaltung* 329 *Lagerort-an-Lagerort* 151 Umbuchungsanweisung 122, 130, 299, 327 *anzeigen* 131 Umbuchungsprozess 332 Umlagekosten 26 Umlagerung 281 *Bestandsführung* 298 *Customizing* 321 *Einstieg* 285 *lagerintern* 283 *Lagerort an Lagerort* 294, 295, 301 *mit Umlagerungsbestellung* 304, 310 *Teilmenge eines Quants* 288 *Vorbereitung* 291 *Zweischrittverfahren* 302 *zwischen Lagerorten* 294 *zwischen Lagerplätzen* 283 Umlagerungsbestellung *zwischen Lagerorten* 306 Umlagerungsdaten 323 Umlagerungsverfahren 282 Umschlagshäufigkeit 75 Uniform Code Council (UCC) 606 User Exit 530

# **V**

Variante *anlegen* 343 Variantenpflege 343 Verarbeitungsroutine 370 Verbuchungssteuerung 117 Verfallsdatum/MHD 415 Verifikationsfeld 529 Verifizierungssteuerung 528 Verlust der Ware 27 Verpacken 365, 394, 395 *erlaubte Packmittel festlegen* 395 *manuelles Verpacken* 395 *Materialgruppe Packmittel* 394 *Packmittelart* 394 Verpackungsfunktionalität 394 Verpackungsprozess 44

Index

Versand 566 Versandbedingung 321, 359 Versanddaten 323 Versandelement 390, 404 Versandnachricht 412 Versandparameter 325 Versandprozess 44 Versandstelle 359 Versandstellenfindung *Lagerortabhängig* 324 Versandsteuerung *pro Lagernummer* 372 Versandterminierung 359, 541 Verschrottung 649 Verschrottungsabwicklung 639 Versicherungskosten 26, 27 Versiegelungsnummer 569 Verteilungsmodell 542 Vollentnahmepflicht 227 Volumeneinheit 61 Vorholung 39 Vorschlagsmengeneinheit 62

## **W**

Warehouse-Management-System Lagerverwaltungssystem Warenannahme 41 Warenausgangsprozess 42 *EWM* 642 Warenauslieferung 33 Warenbewegung 281 *stornieren* 179 Wareneingang 42, 157 *Anlieferbezug* 173 *geplant* 157 *mit Bewegungssonderkennzeichen* 144 *mit Bezug* 158 *mit separatem Wareneingangslagerort* 149 *ohne Bewegungssonderkennzeichen* 143 *Qualitätsprüfung* 164 *sonstige* 157 *stornieren* 179 *WE-Sperrbestand* 162 *zur Anlieferung* 174 *zur Auslieferung* 319 *zur Bestellung* 159

Wareneingangsabwicklung *WE-Sperrbestand* 163 Wareneingangslagerort *Customizing* 150 *mit automatischer Bestandsumbuchung* 148 Wareneingangsprozess 41, 157 *EWM* 635 *Fehlteilabwicklung* 169 Wareneingangsprüfung 41 Wareneingangssteuerung 119 Warenverteilzentren 59 Wartungskosten 26 Wassergefährdungsklasse 214, 423, 425, 434 Web SAP Console 501, 502 Wegeoptimierung 233, 381 Wegzeit 487 Werk 359 Werkslager 32 Wiegestelle 566 WM/QM-Schnittstelle 166 *Customizing* 168 *Stichprobenbehandlung* 168 WM-Bereitstellung 240, 247, 257, 258 WM-Bewegungsart 329 WM-PP-Schnittstelle 247 Workflow 405, 411

# **Y**

Yard 566 Yard Management 50, 565, 566, 569, 570, 655 *Aufenthaltsort* 570 *Ausfahrt* 570, 571 *Einfahrt* 570, 571 *Entsiegelung* 570 *Ortsbestimmungsmechanismus* 570 *Radio Frequency (RF)* 570 *Terminierung* 570 *Terminierungsaktivitäten* 570 *Transportintegration* 570 *Versiegelung* 570 *Yard-Aktivitäten* 570 Yard-Bestand 580 Yard-Management-Konzept 569 Yard-Monitor 575, 579

Yard-Ort 585 Yard-Prozesse 571

# **Z**

Zählung 636 zentrales vs. dezentrales Warehouse-Management-System 547 Zentrallager 32 Zinsen 26 Zone 558 Zonengruppen 558, 559 Zulagerung 199 Zuordnung *Werk/Lagerort/ Lagernummer* 151, 155 Zwangs-Split 229 *Bereitstellzone* 230 *Entnahmeschritt und Transportschritt* 230 *Handling-Unit-Positionen* 230 *Leistungsdatenprofil* 229 *Mischpaletten* 230 *Radio-Frequency-Queue* 230 *Solldatenerfassung erforderlich* 229 *Splitprofil* 229 Zweischrittverfahren 302 zweistufige Kommissionierung 215 zweistufige manuelle Umlagerung 246 Zweistufigkeit *Gruppe* 384 Zwischenlager 31